### **Operational processing sequence**

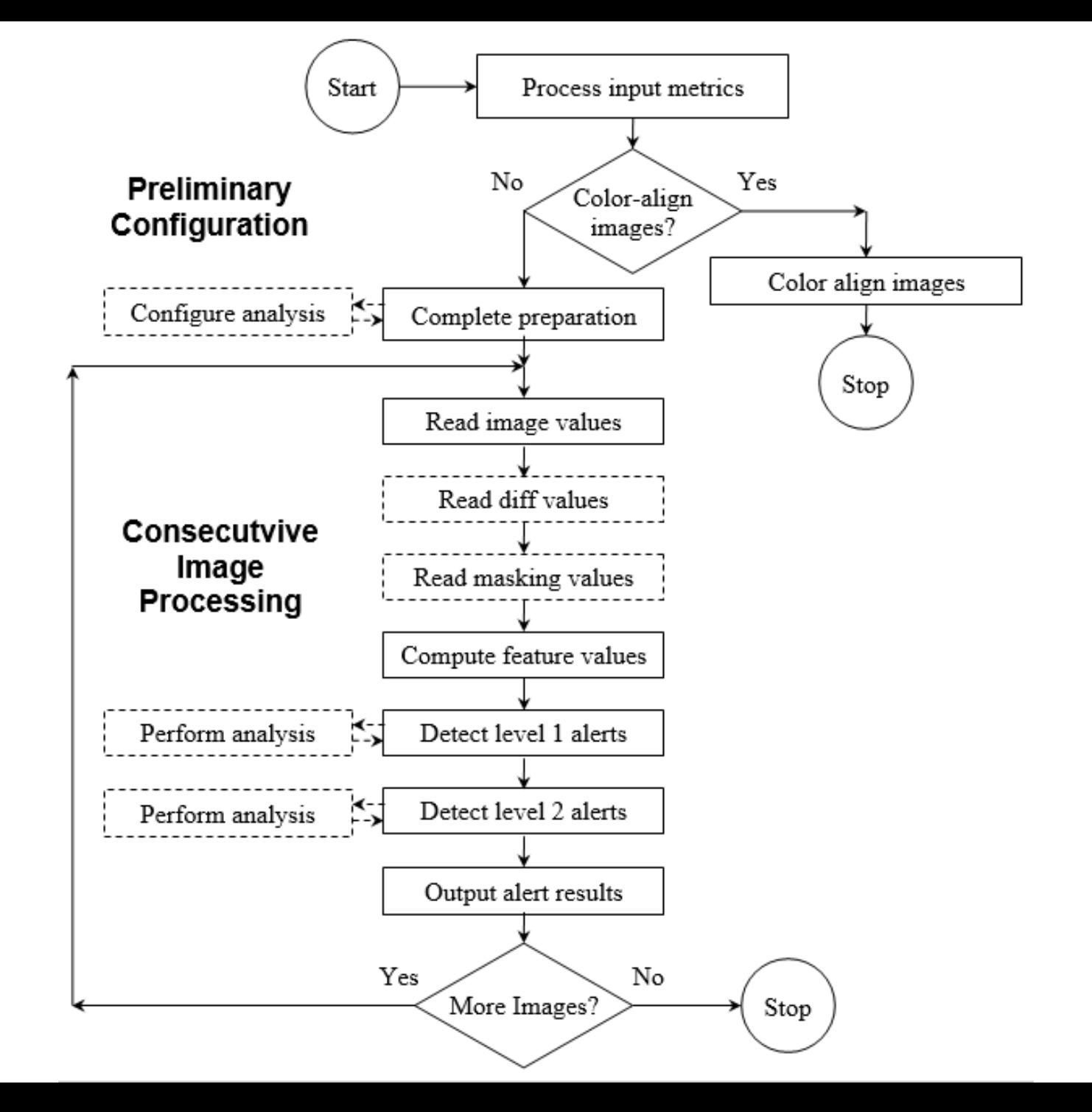

1

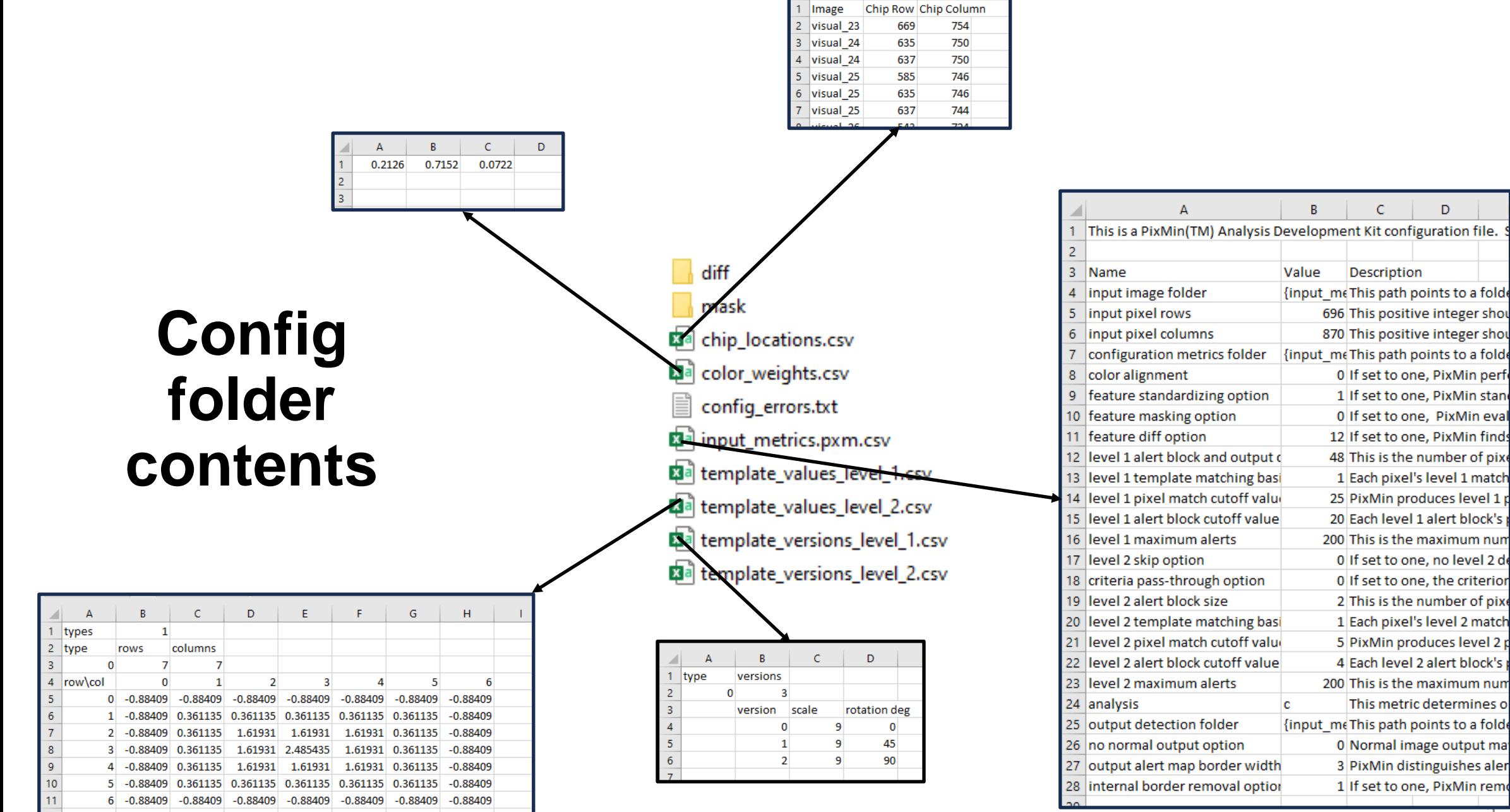

 $A$ 

**A** 

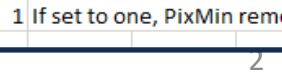

 $B \qquad \qquad$ 

Value

 $\mathbf{c}$ 

 $|C|$ 

Description

{input\_meThis path points to a folde 696 This positive integer shou 870 This positive integer shou

> 0 If set to one, PixMin perf 1 If set to one, PixMin stand

0 If set to one, PixMin eval 12 If set to one, PixMin finds

48 This is the number of pixe 1 Each pixel's level 1 match

25 PixMin produces level 1 p 20 Each level 1 alert block's

200 This is the maximum num 0 If set to one, no level 2 de 0 If set to one, the criterior

2 This is the number of pixe

1 Each pixel's level 2 match

5 PixMin produces level 2 p 4 Each level 2 alert block's

200 This is the maximum num This metric determines o

3 PixMin distinguishes aler

{input\_meThis path points to a folde 0 Normal image output ma

 $\mathsf D$ 

**Continuous operation deployment example**

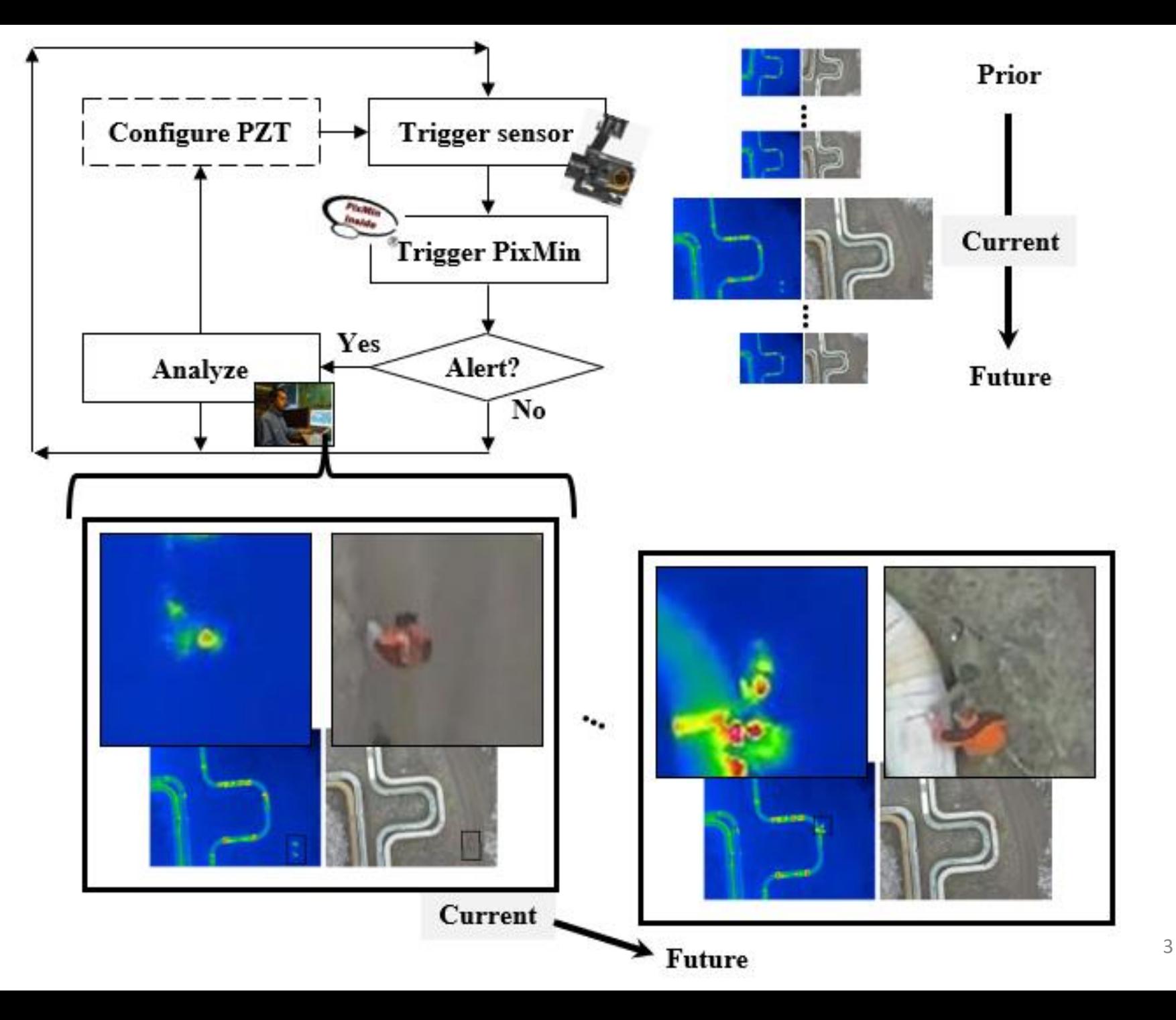

# **ADK use-case organization**

### **Use-case Reports**

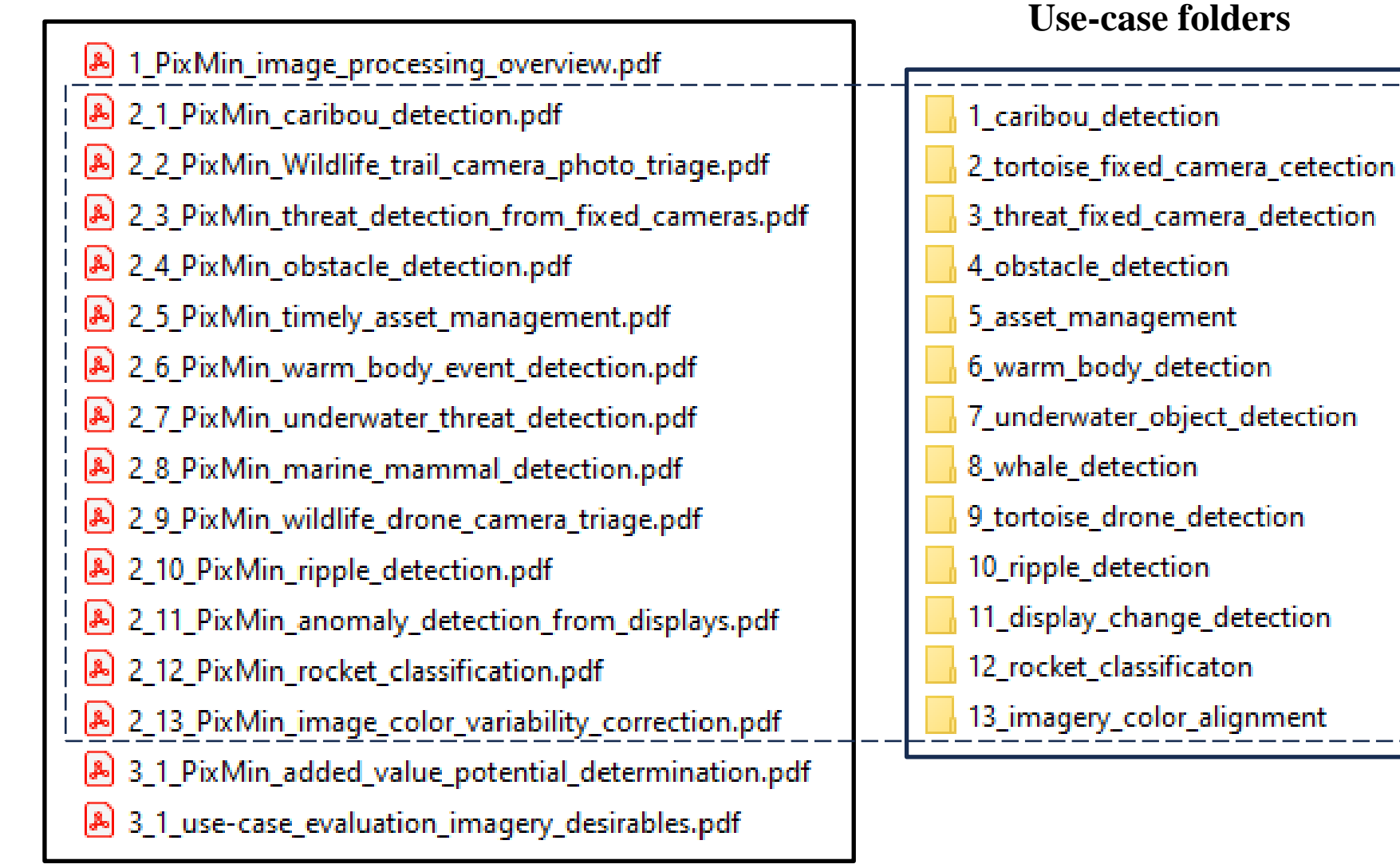

### **Use-case sub-folders**analysis config input\_images output output\_archive

### **Input image color value organization**

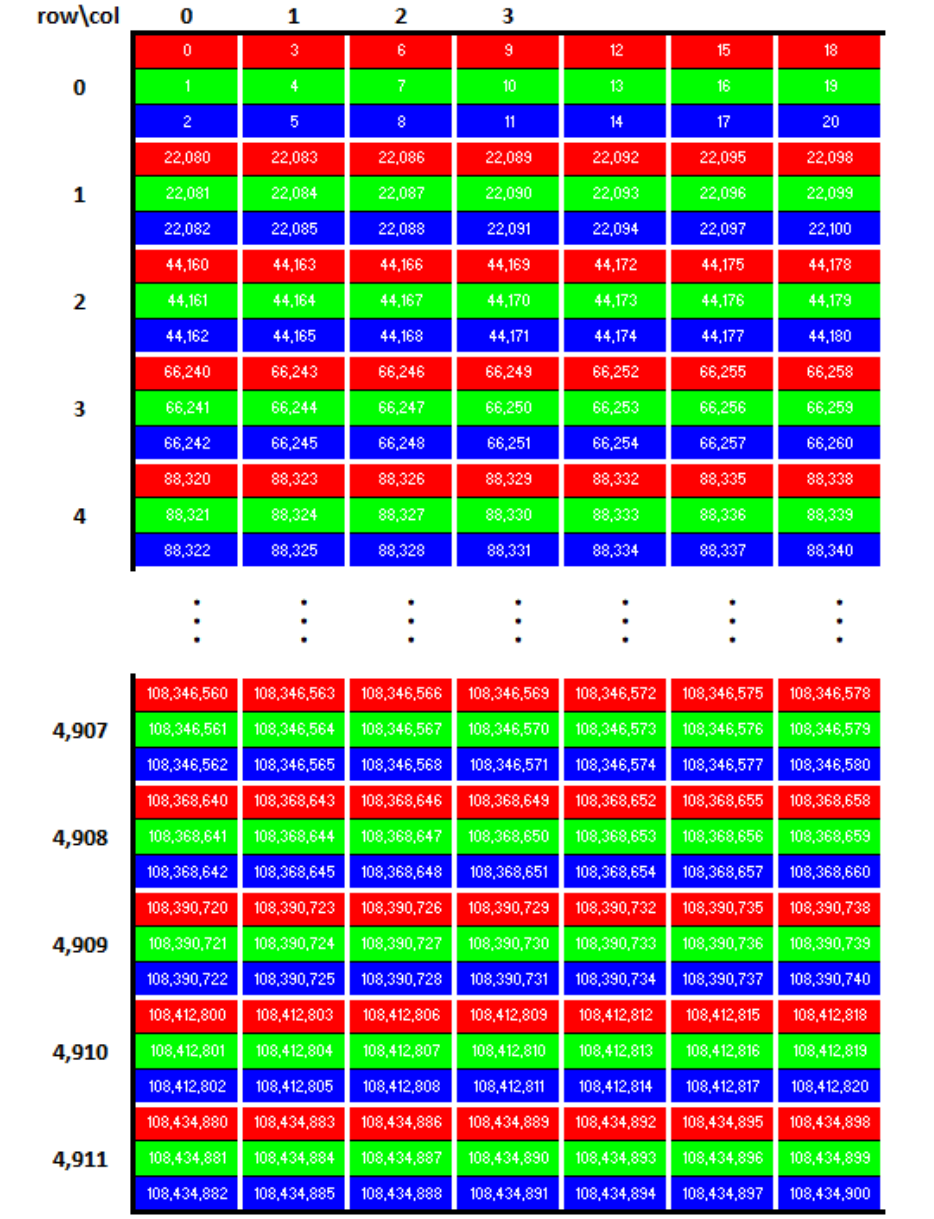

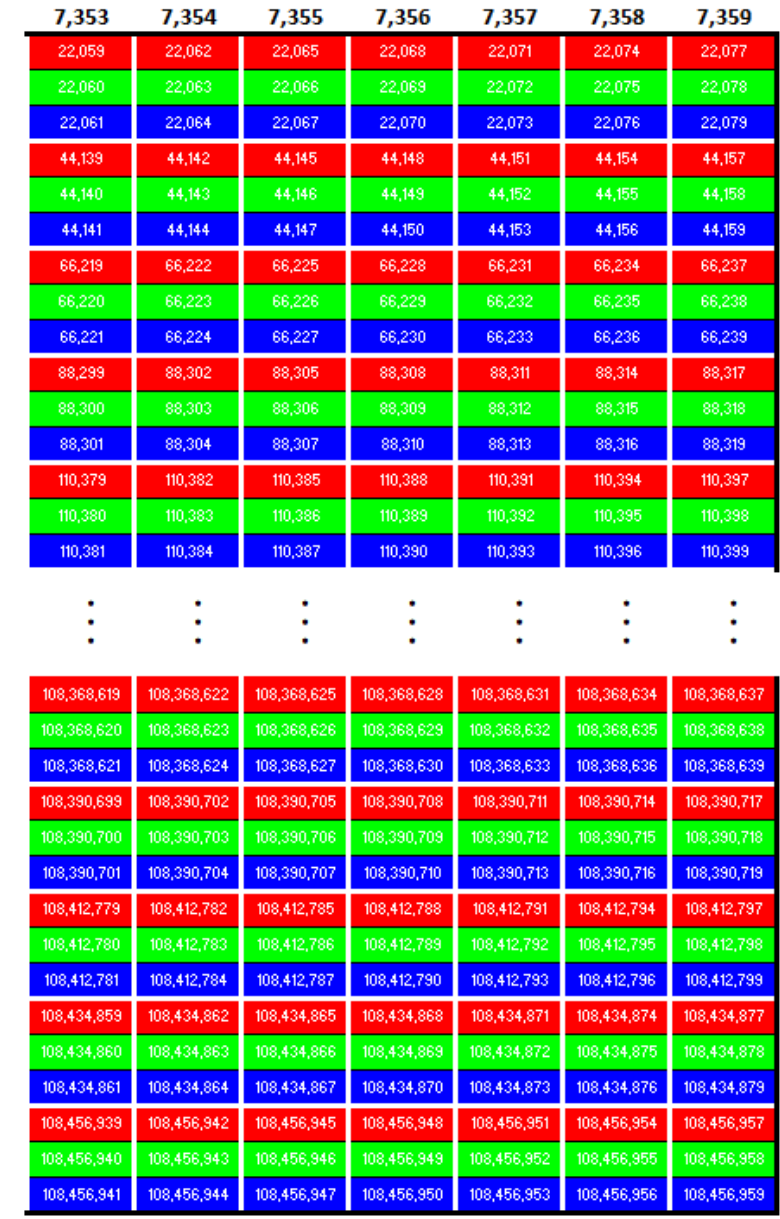

 $\sim 100$ 

 $\sim 100$ 

 $\sim 100$ 

 $\sim 100$ 

 $\sim 100$ 

 $\sim 100$ 

 $\sigma_{\rm{max}}$ 

 $\sim 100$  km s  $^{-1}$ 

 $\sim 100$ 

 $\sim 100$ 

 $\sim 100$ 

 $\sim 100$ 

### **Image color feature value organization**

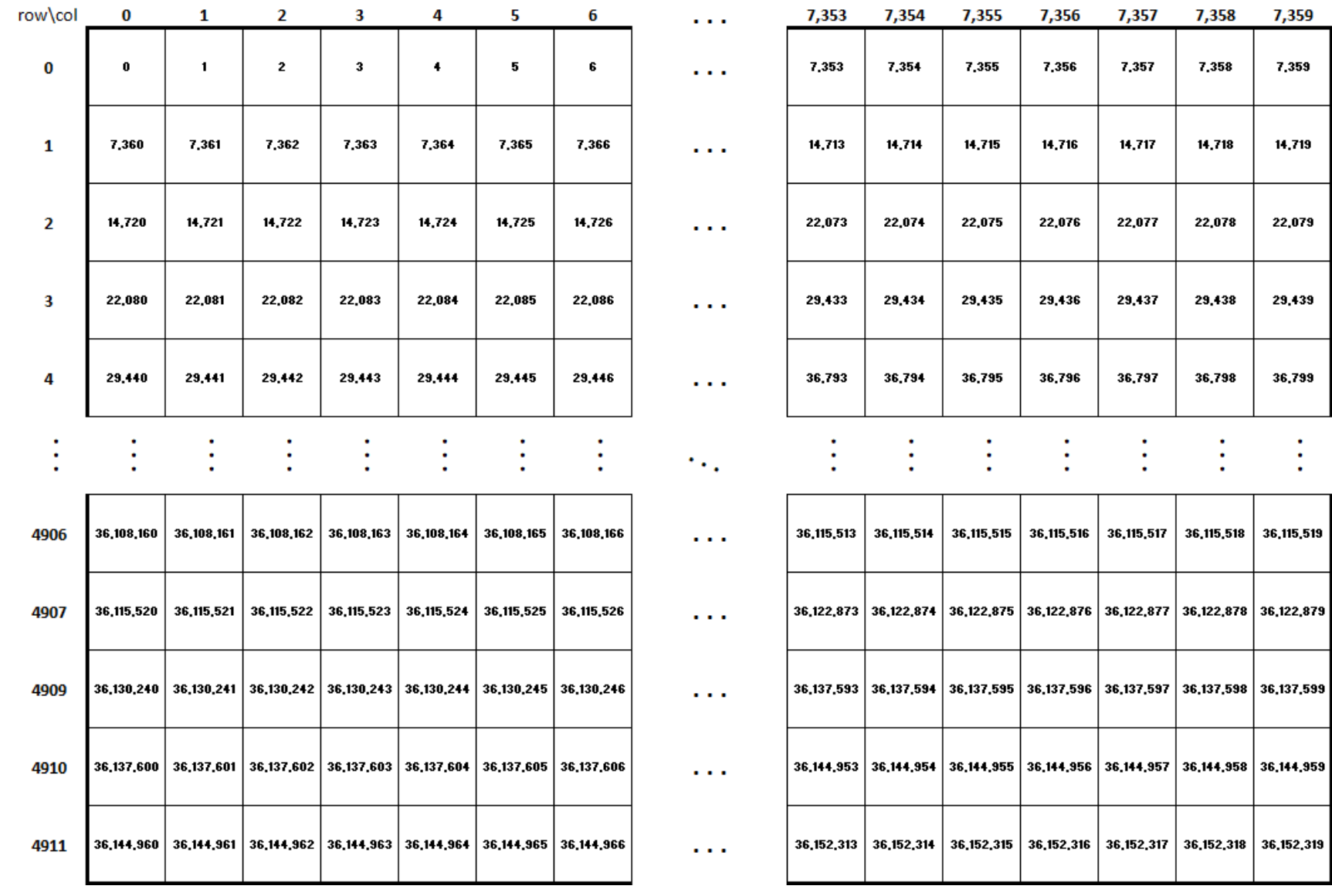

### **Level 1 and output chip alert blocks**

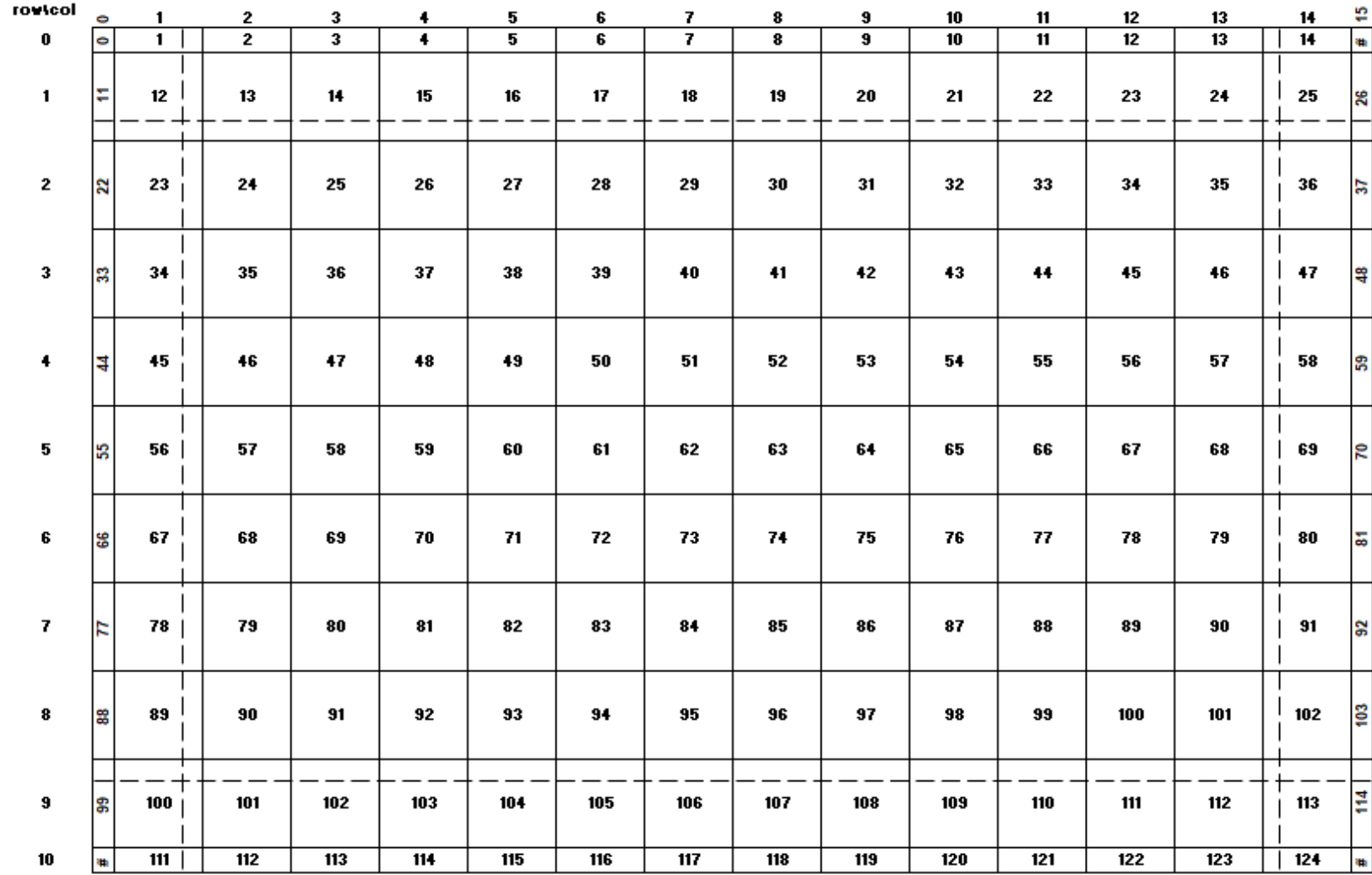

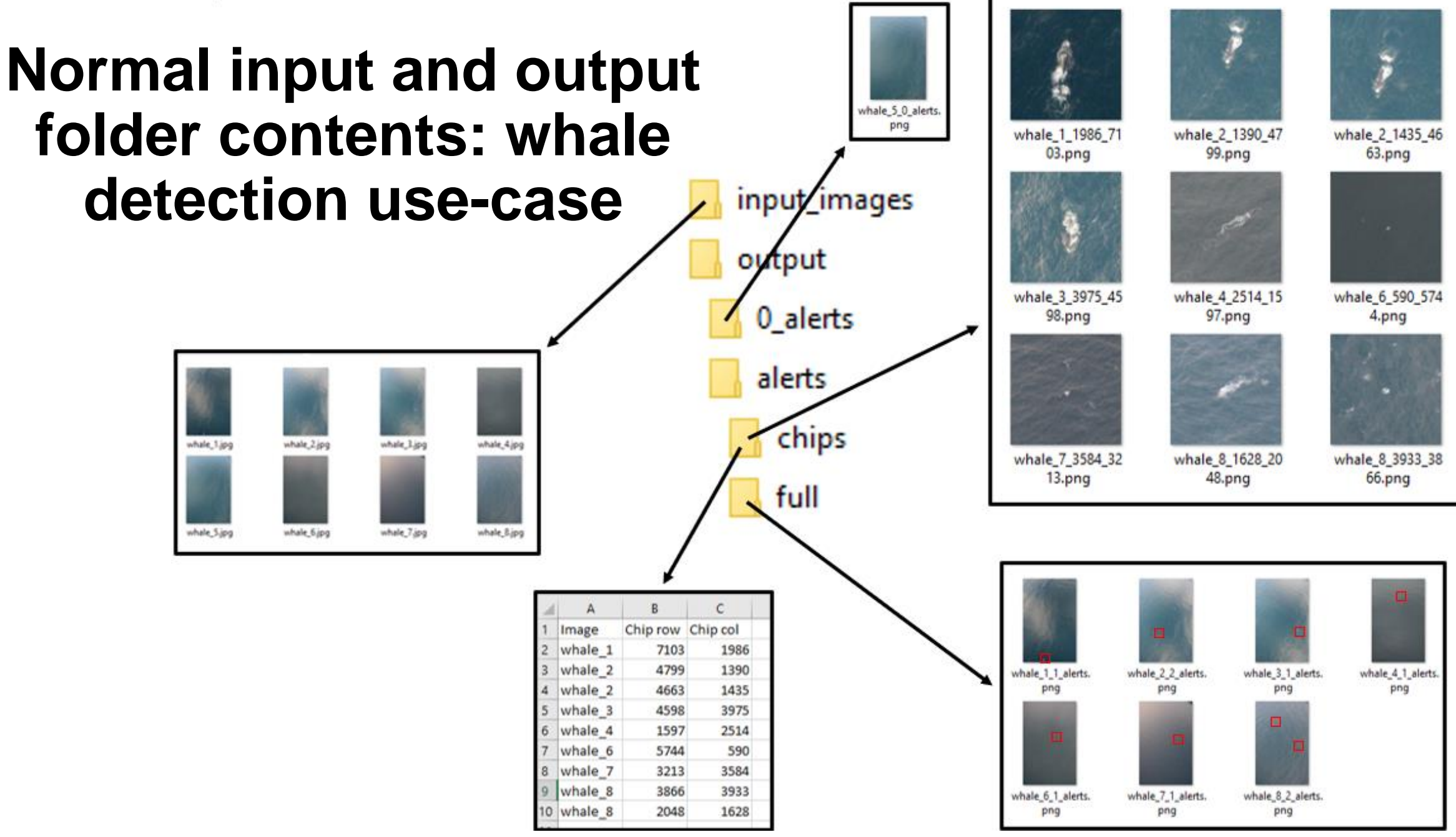

### **Level 1 and 2**  *triage***: whale detection example**

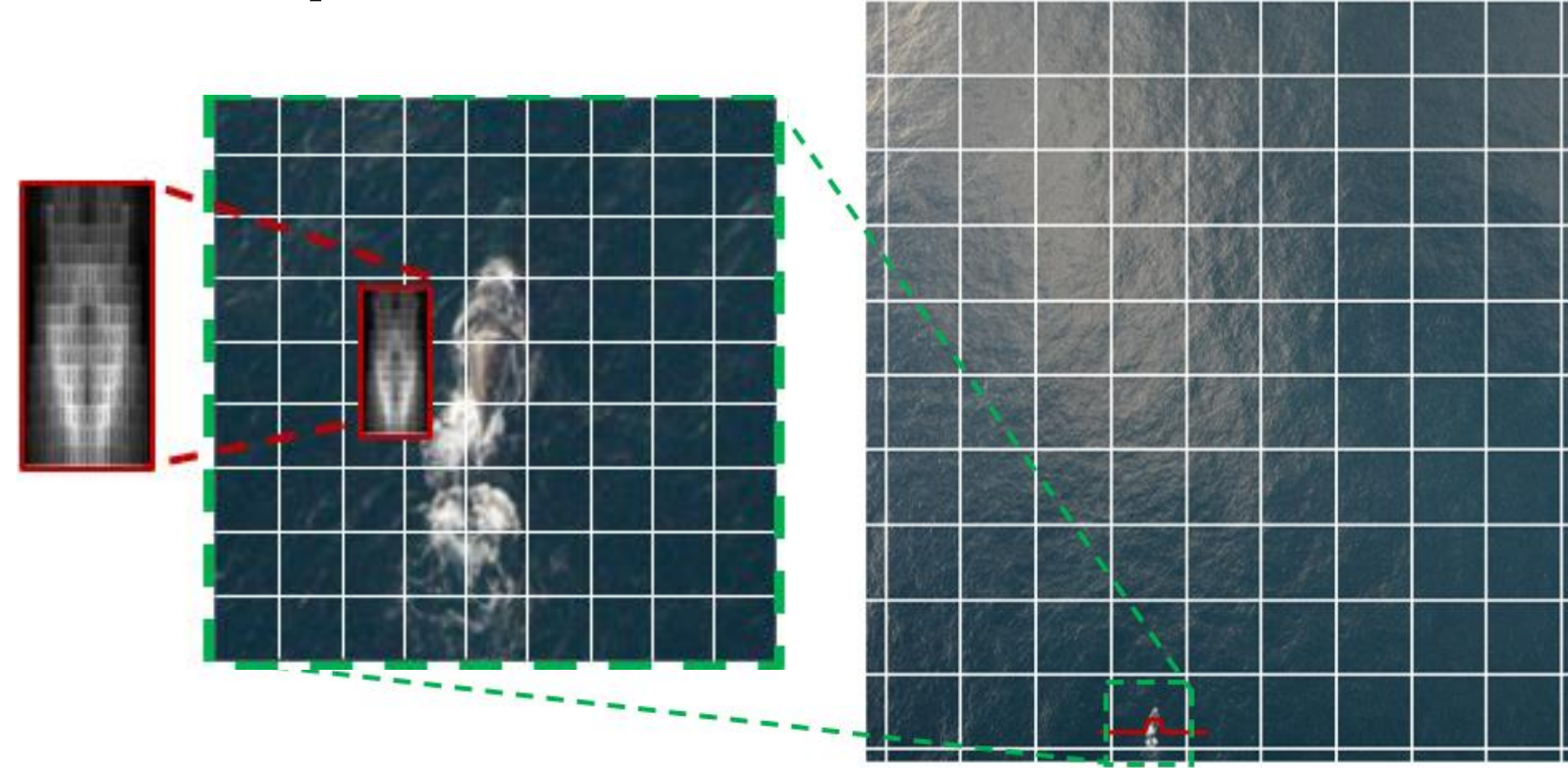

# **Template values library (Appendix C)**

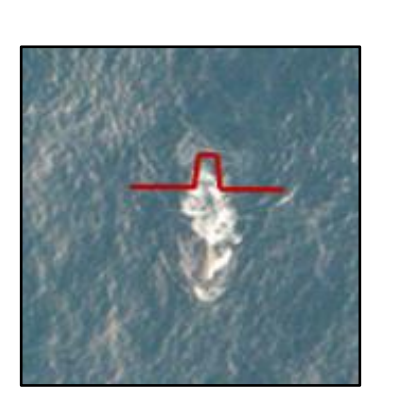

**Cone contrast**

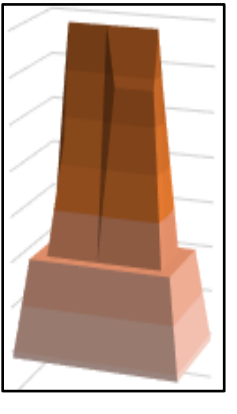

**Spike contrast Cone Submerged sphere contrast** Level 1 Level 2 **One-dimensional ripple contrast**

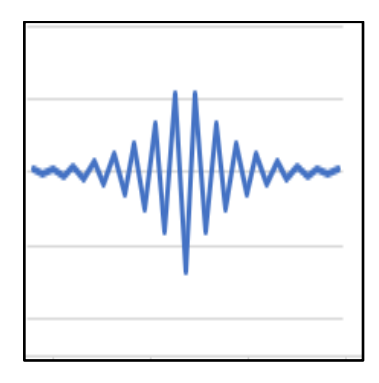

**Whale body contrast Annulus contrast ripple contrast ripple contrast** 

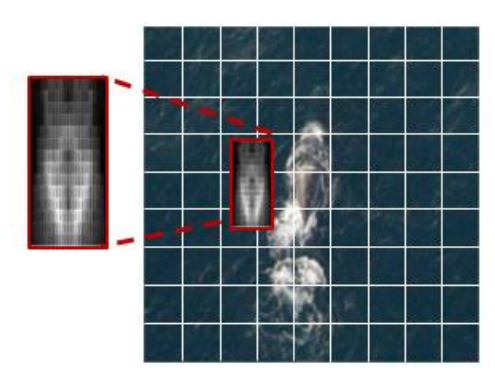

### **Annulus contrast**

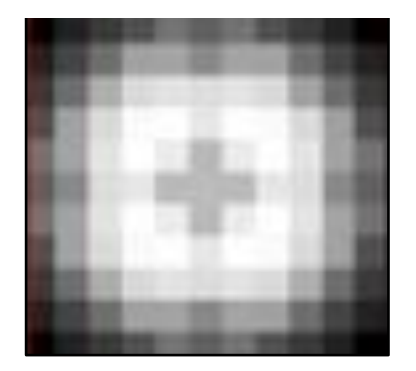

### **Pyramid contrast**

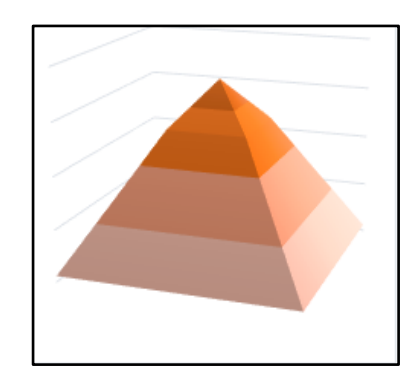

# **Two-dimensional**

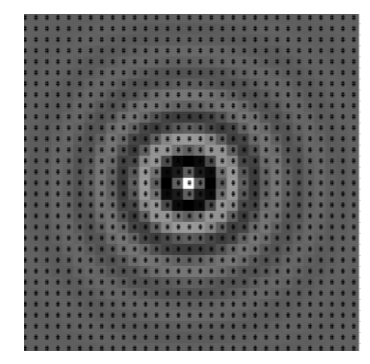

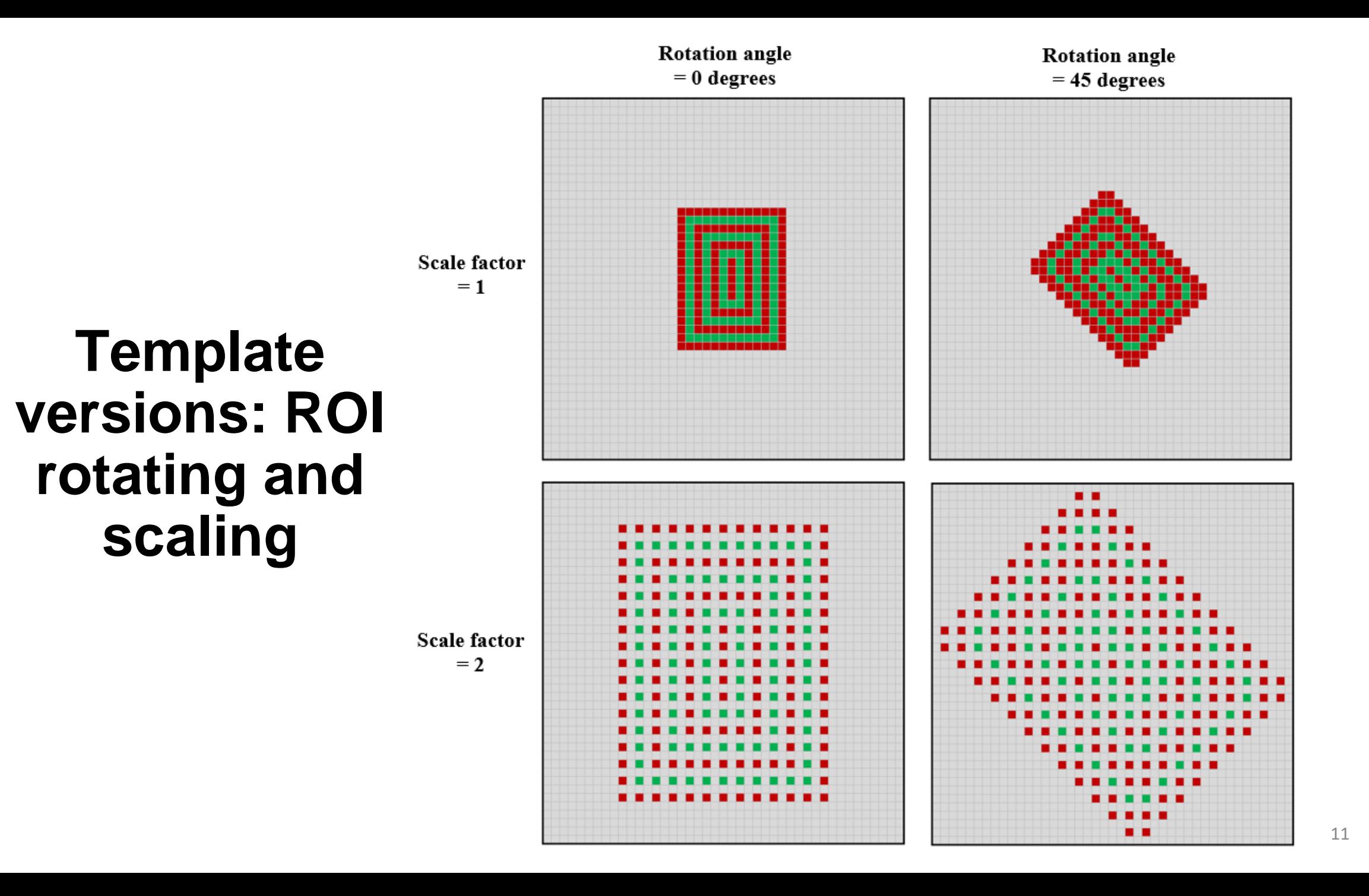

**Template coverage at image boundaries**

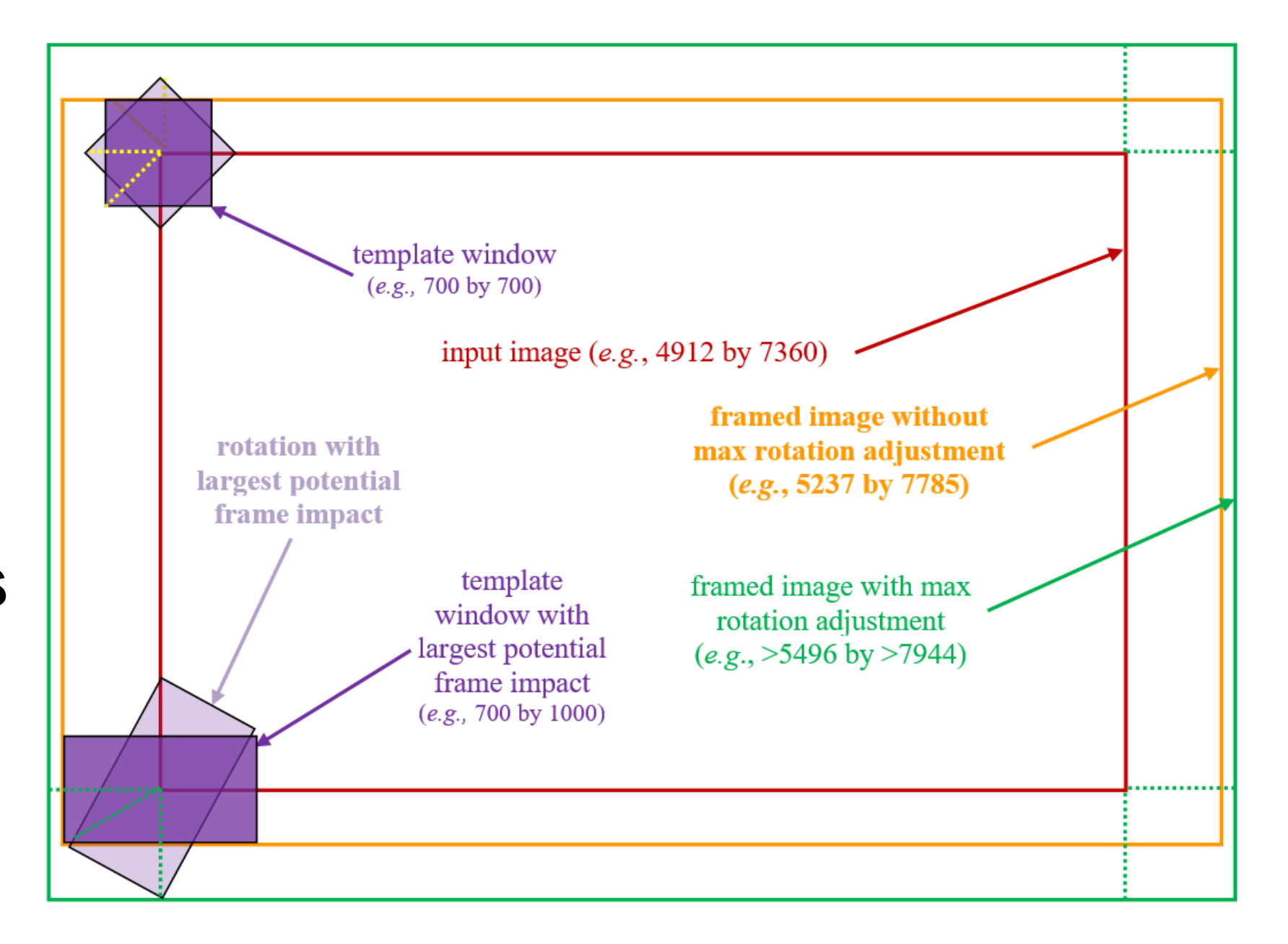

# **Mirrored frames**

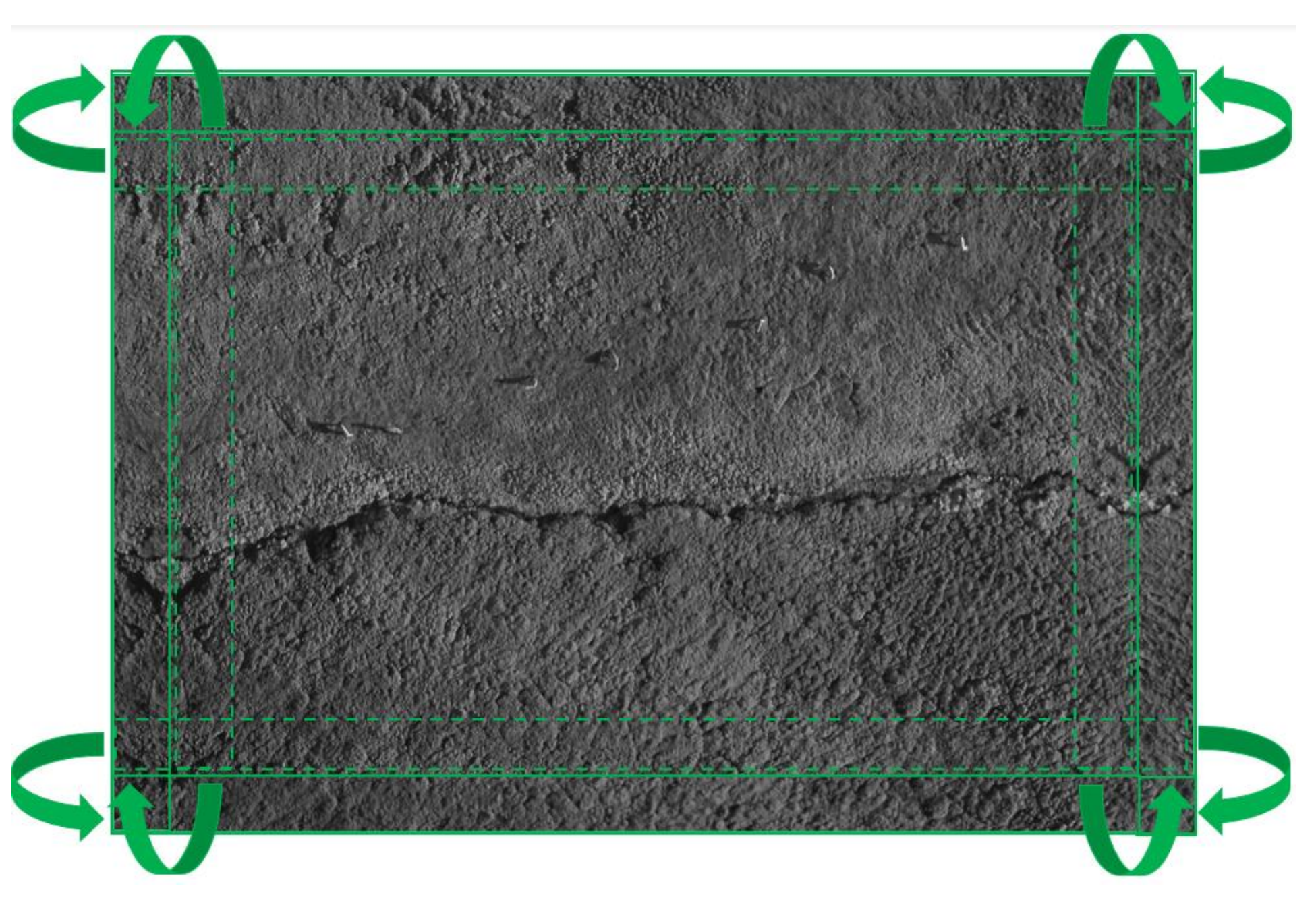

# **Image masking and differencing**

*Mask* **File Values**

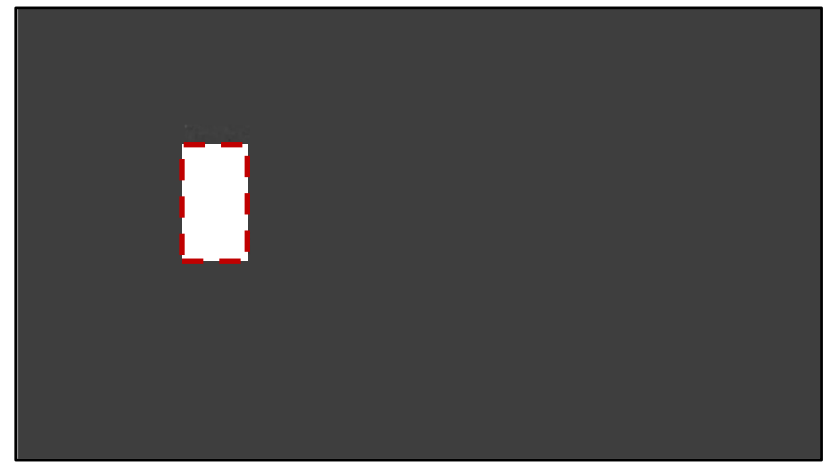

**Input Image File**

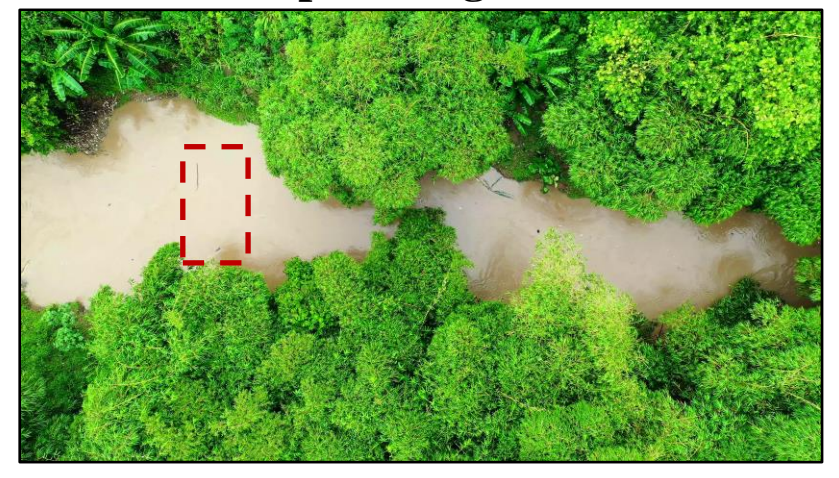

**Image Difference Values**

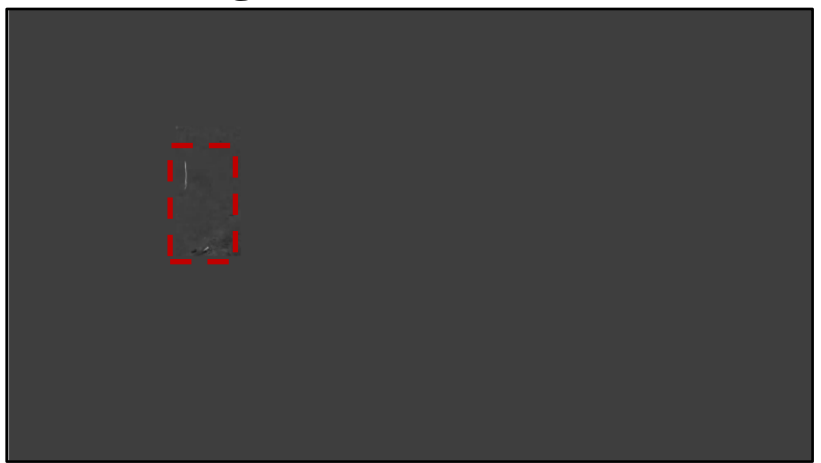

**Output Alert Map File**

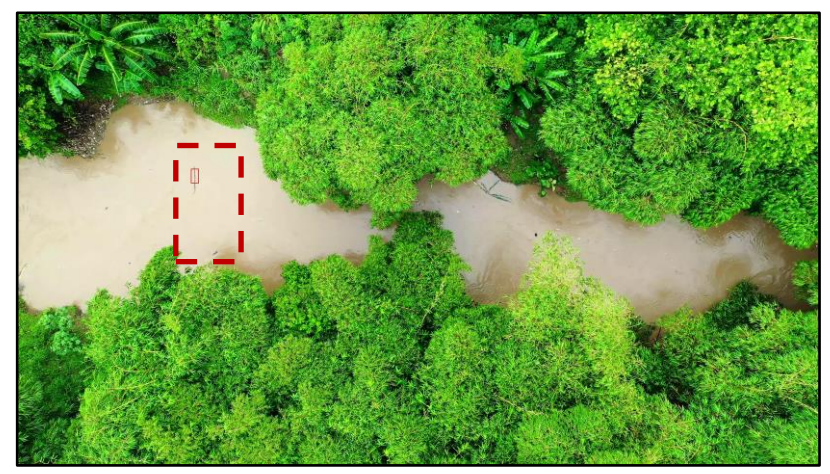

### **Pixel alignment example: input images and differenced features**

Input image with target

Input

target

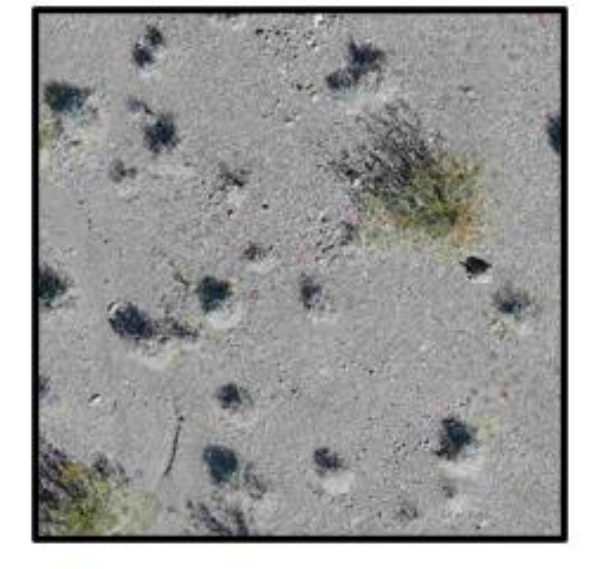

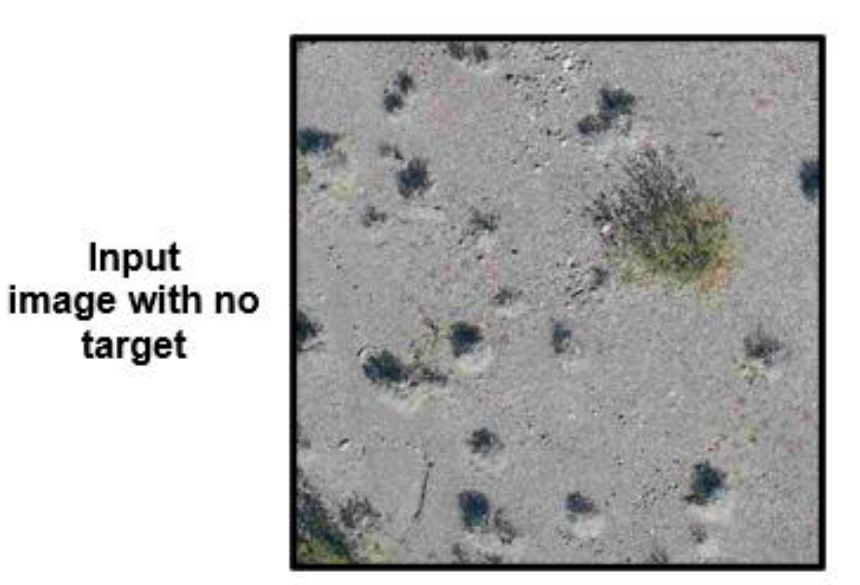

**Differenced features** without pixel alignment

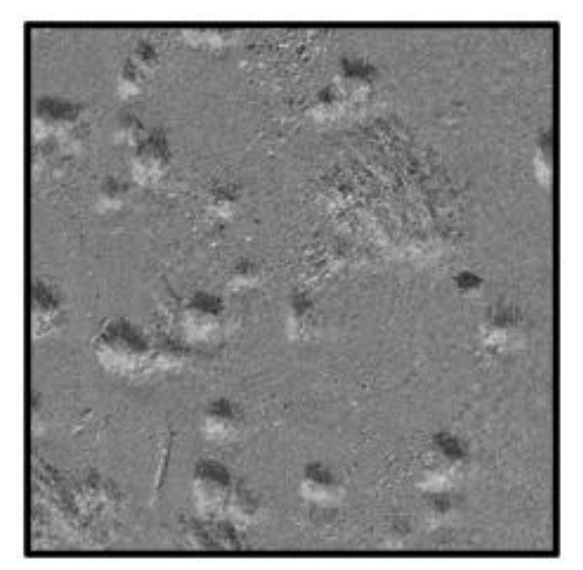

**Differenced features** with pixel alignment

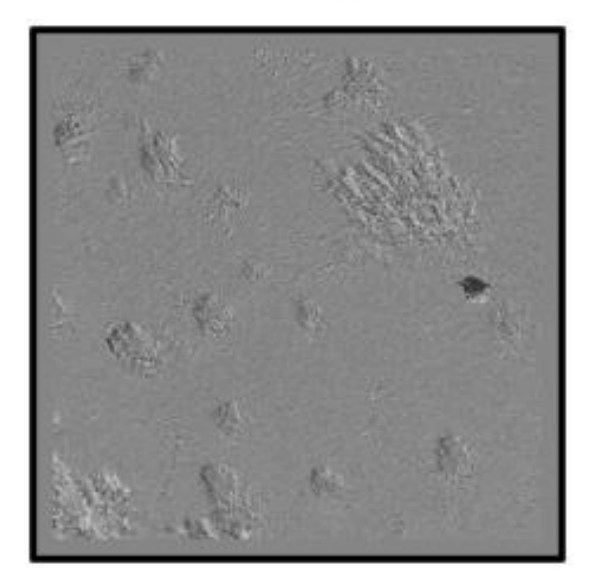

### **Pixel alignment example: shifted crosshairs and their alignment effects**

Left

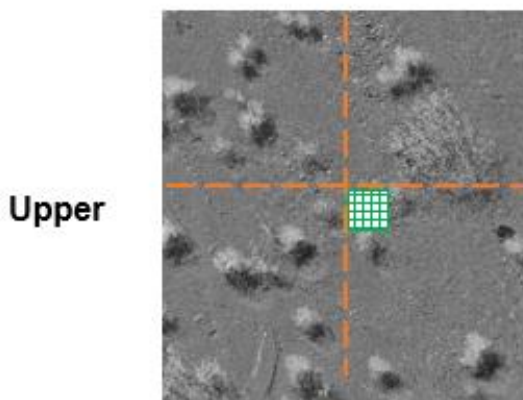

Aligned

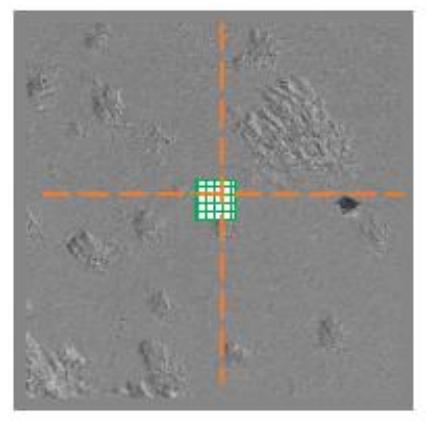

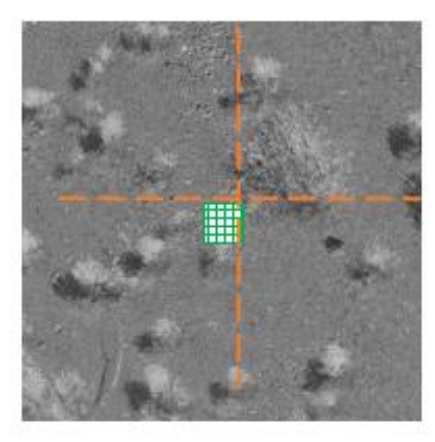

Right

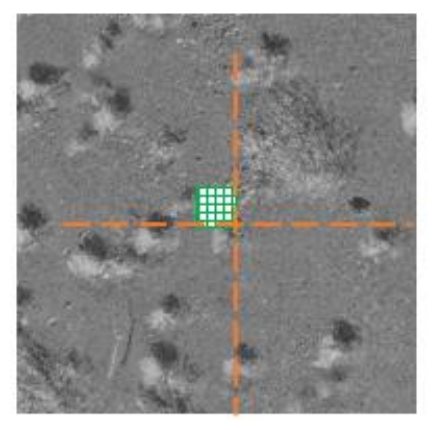

Lower

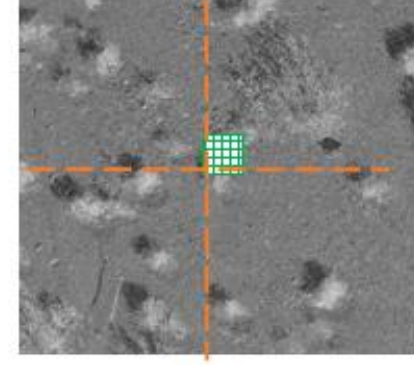

## **Color variability problem**

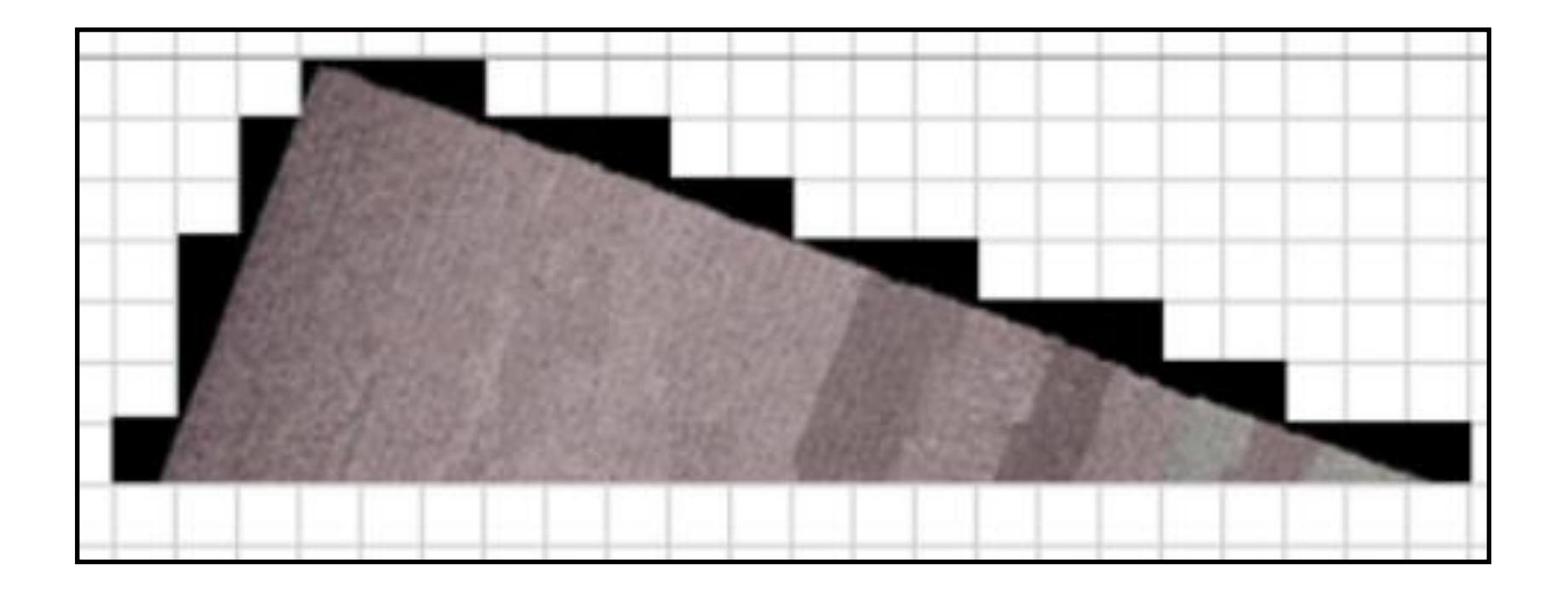

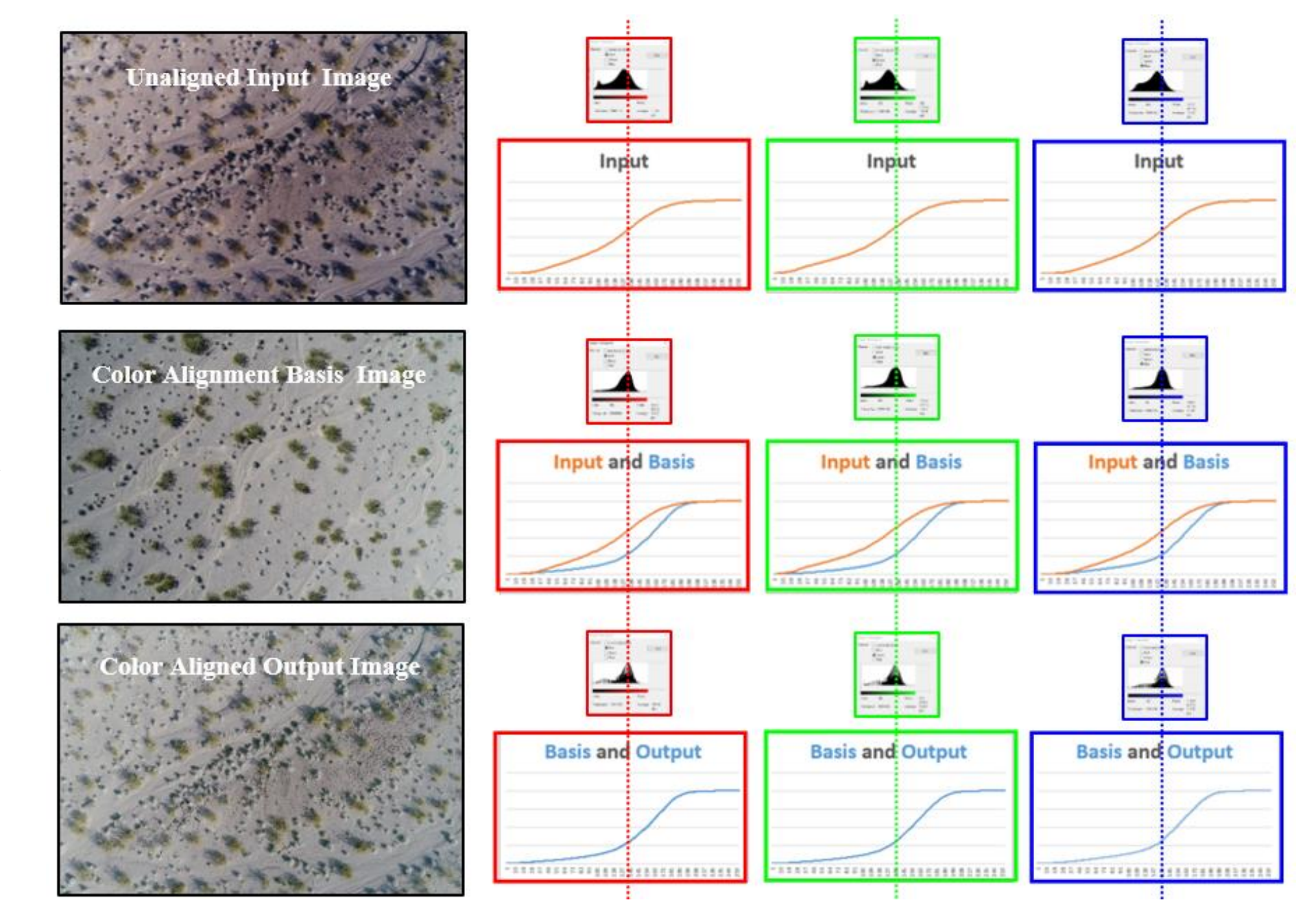

# **Color alignment example**

# **Configuration Imperative:** *processing speed matters!*

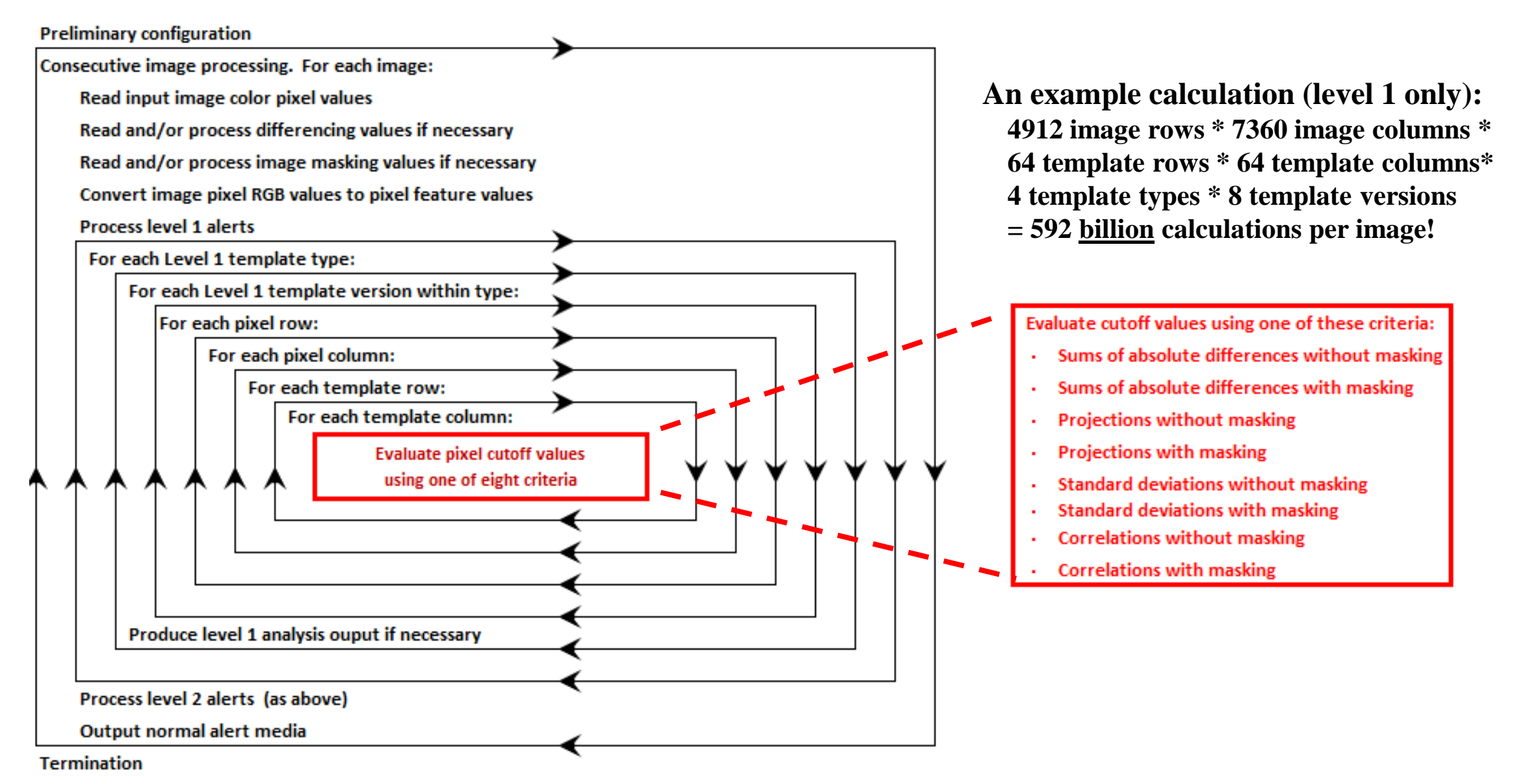

#### input\_metrics..pxm.csv

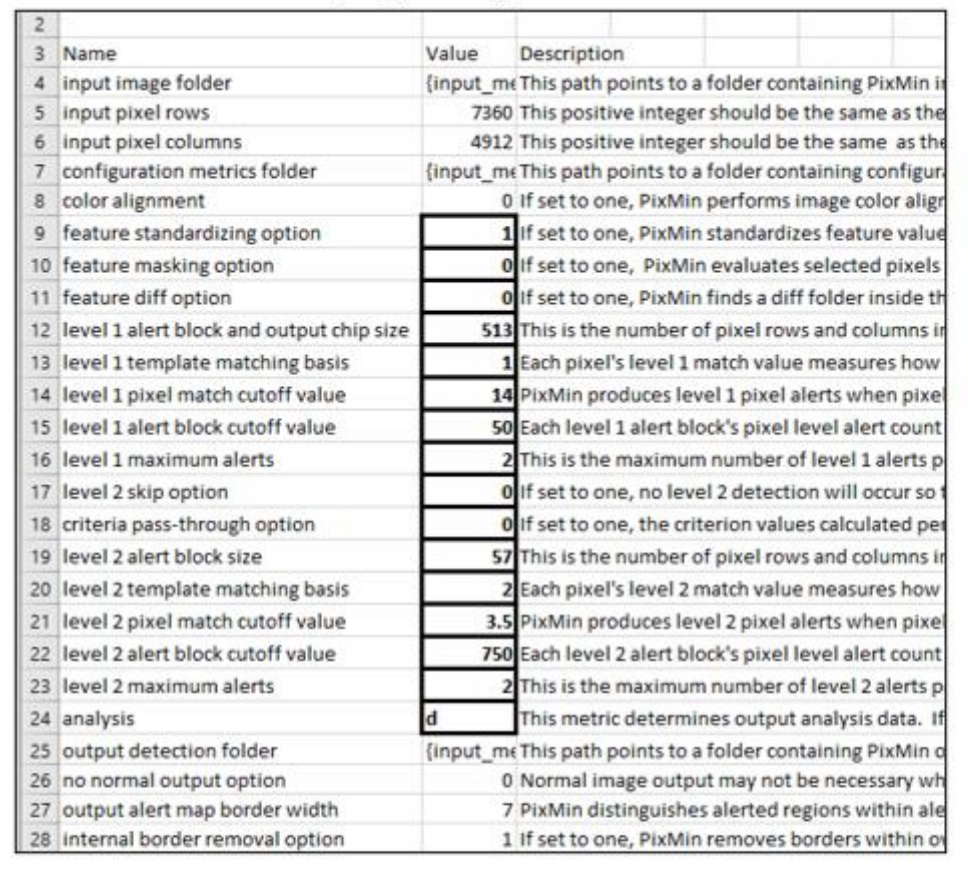

#### template values level 1.csv

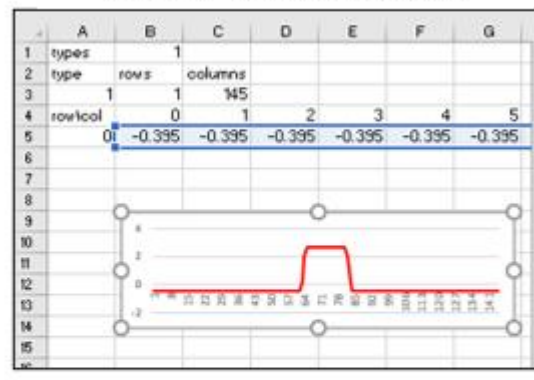

#### template\_versions\_level\_1.csv

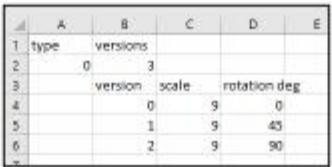

#### template\_versions\_level\_2.csv

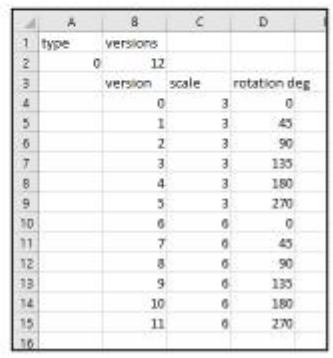

**Whale detection use -case configuration**

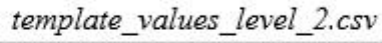

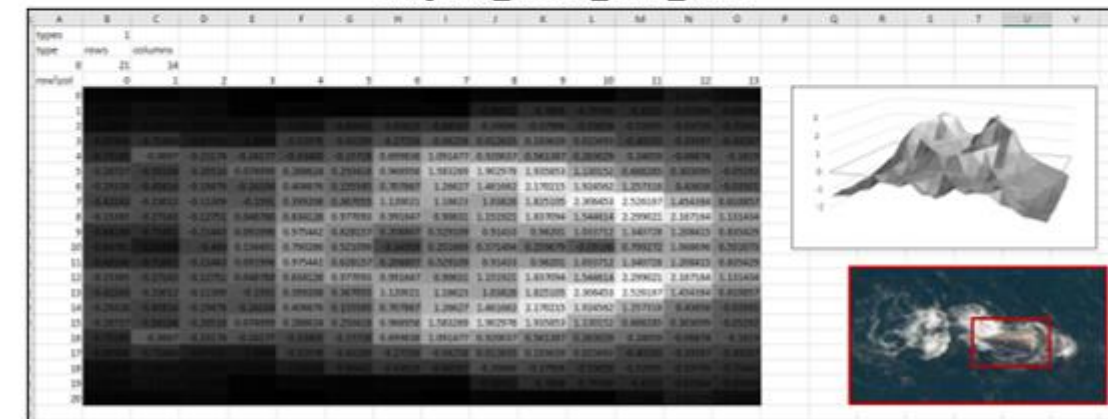

# **Analysis output folder structure**

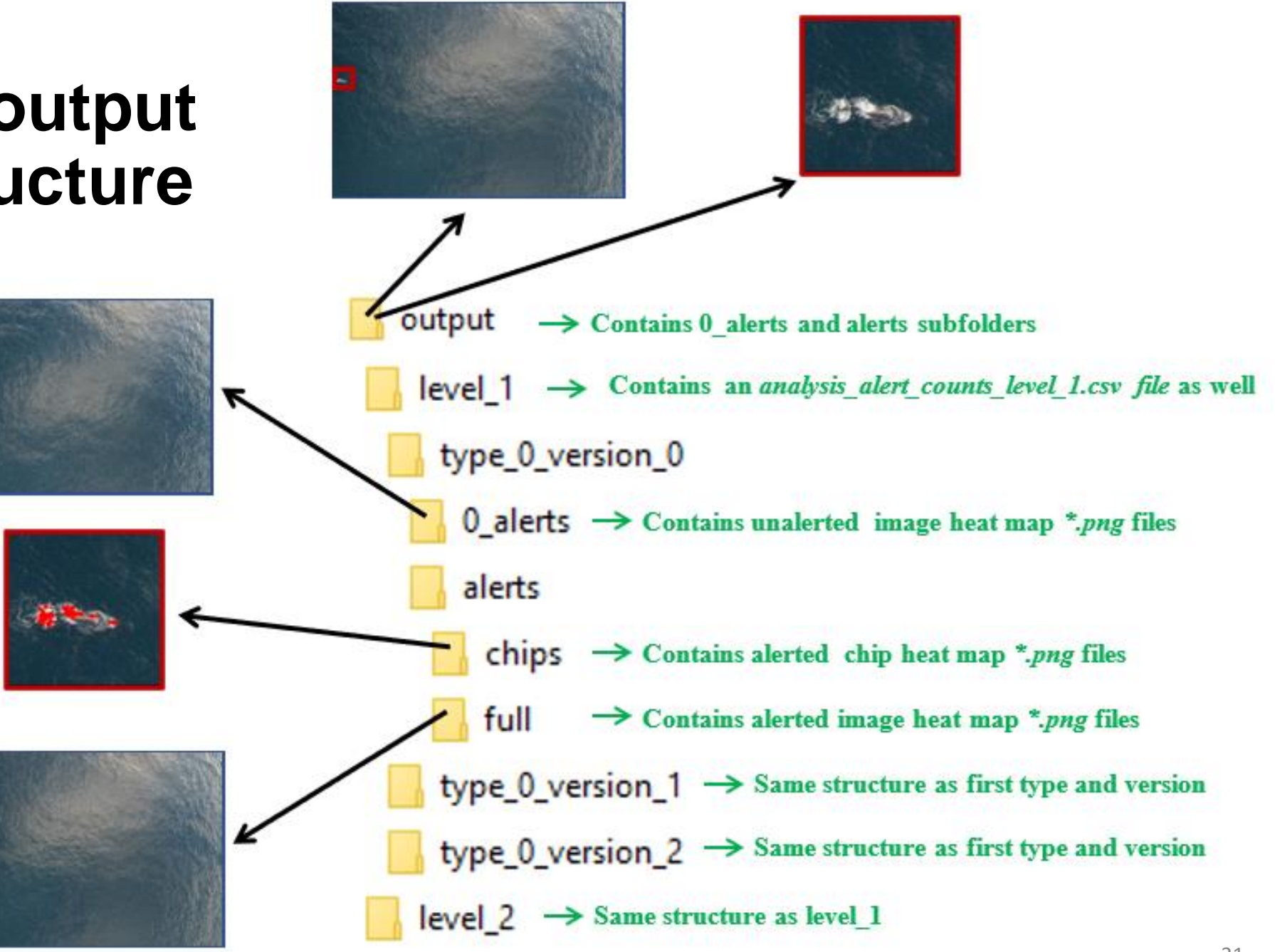

#### **ANALYSIS INPUT CONFIGURATION EXAMPLE**

**INPUT IMAGE FILES** config\_snippet\_01a

config snippet 01b

config\_snippet\_01c

config\_snippet\_02a

config\_snippet\_02b

config\_snippet\_02c

config\_snippet\_03a

config snippet 03b

config\_snippet\_03c

0

 $\mathbf{1}$ 

 $\overline{2}$ 3

4 5

6

7

8

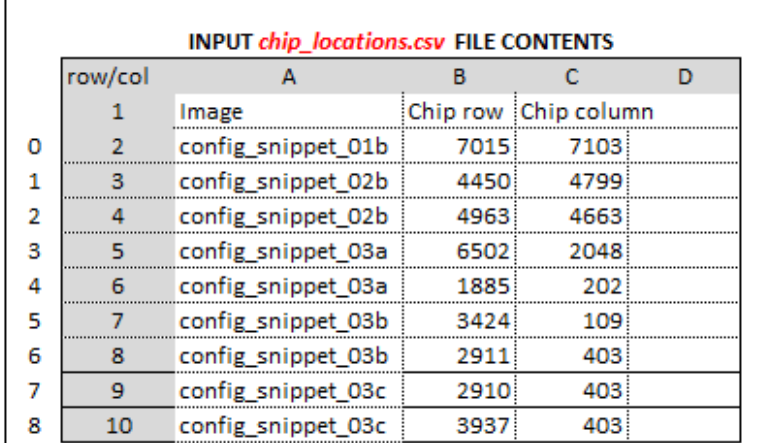

## **Analysis input and output example**

 $\mathbf{1}$ .

 $2.$ 

3. 4.

5.

6.

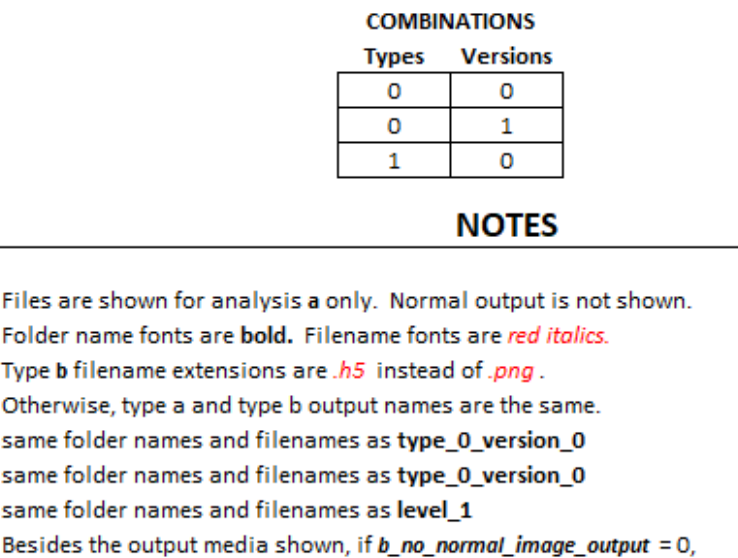

**TEMPLATE** 

the ADK will output the usual normal detection media.

#### output (note 1) level 1 type\_0\_version\_0 0 alerts config\_snippet\_01a.png config\_snippet\_01c.png config\_snippet\_02a.png config\_snippet\_02c.png alerts full config\_snippet\_01b.png config snippet 02b.png config\_snippet\_03a.png config\_snippet\_03b.png config\_snippet\_03c.png config\_snippet\_01b\_7015\_7103.png chips config\_snippet\_02b\_4450\_4799.png config\_snippet\_02b\_4963\_4663.png config\_snippet\_03a\_6502\_2048.png config\_snippet\_03a\_1885\_202.png config\_snippet\_03b\_2911\_403.png config\_snippet\_03c\_2910\_403.png config\_snippet\_03c\_3937\_403.png

**RESULTING ANALYSIS OUTPUT MEDIA** 

type\_0\_version\_1 (note 3)

type 1 version  $0$  (note 4)

analysis\_statistics\_level\_1.csv

level\_2 (note 5)

# **Analysis output: level 1 statistics "from\_ADK" tab**

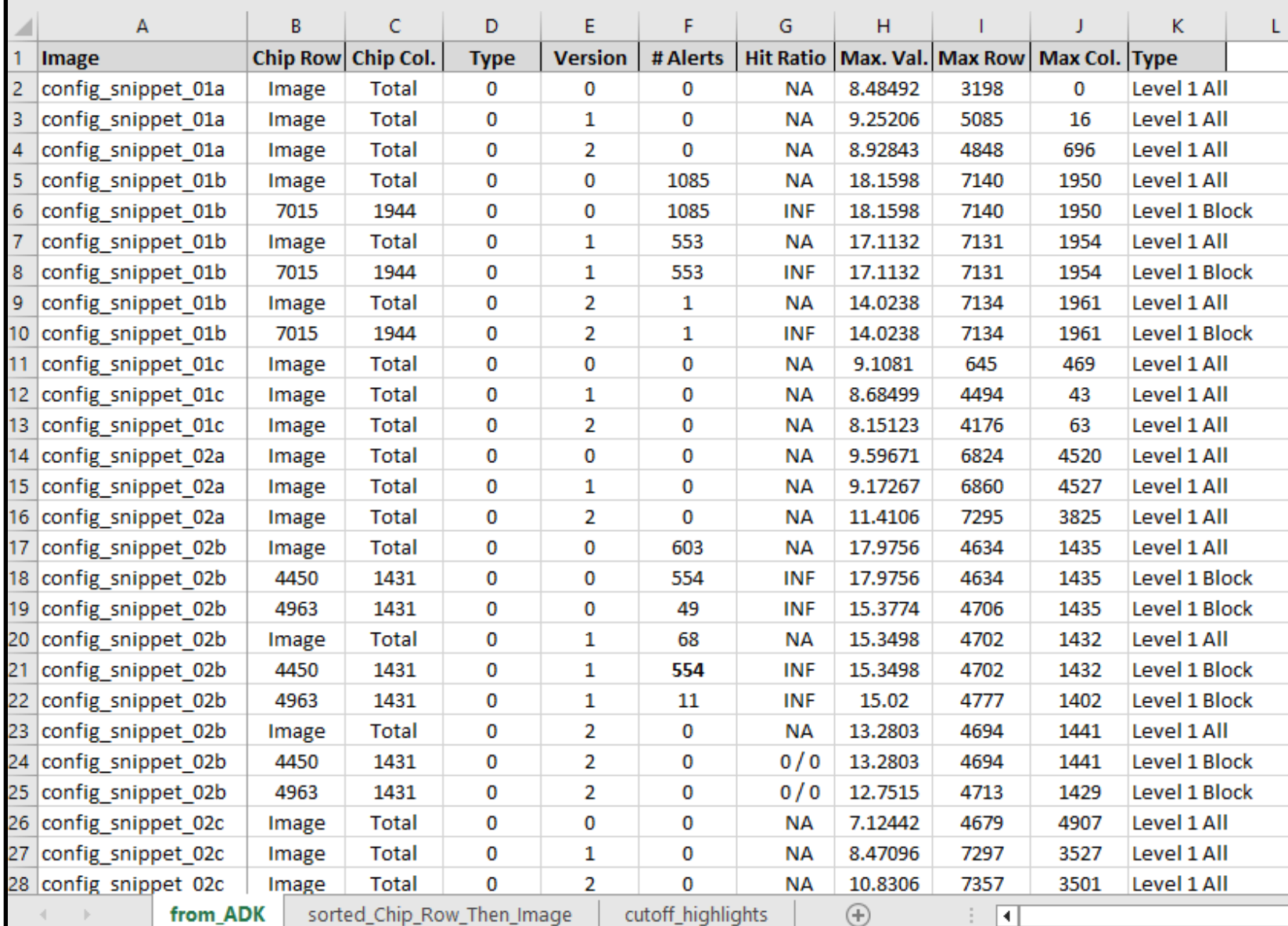

## **Analysis output: level 1 statistics "sorted..." tab Totals**

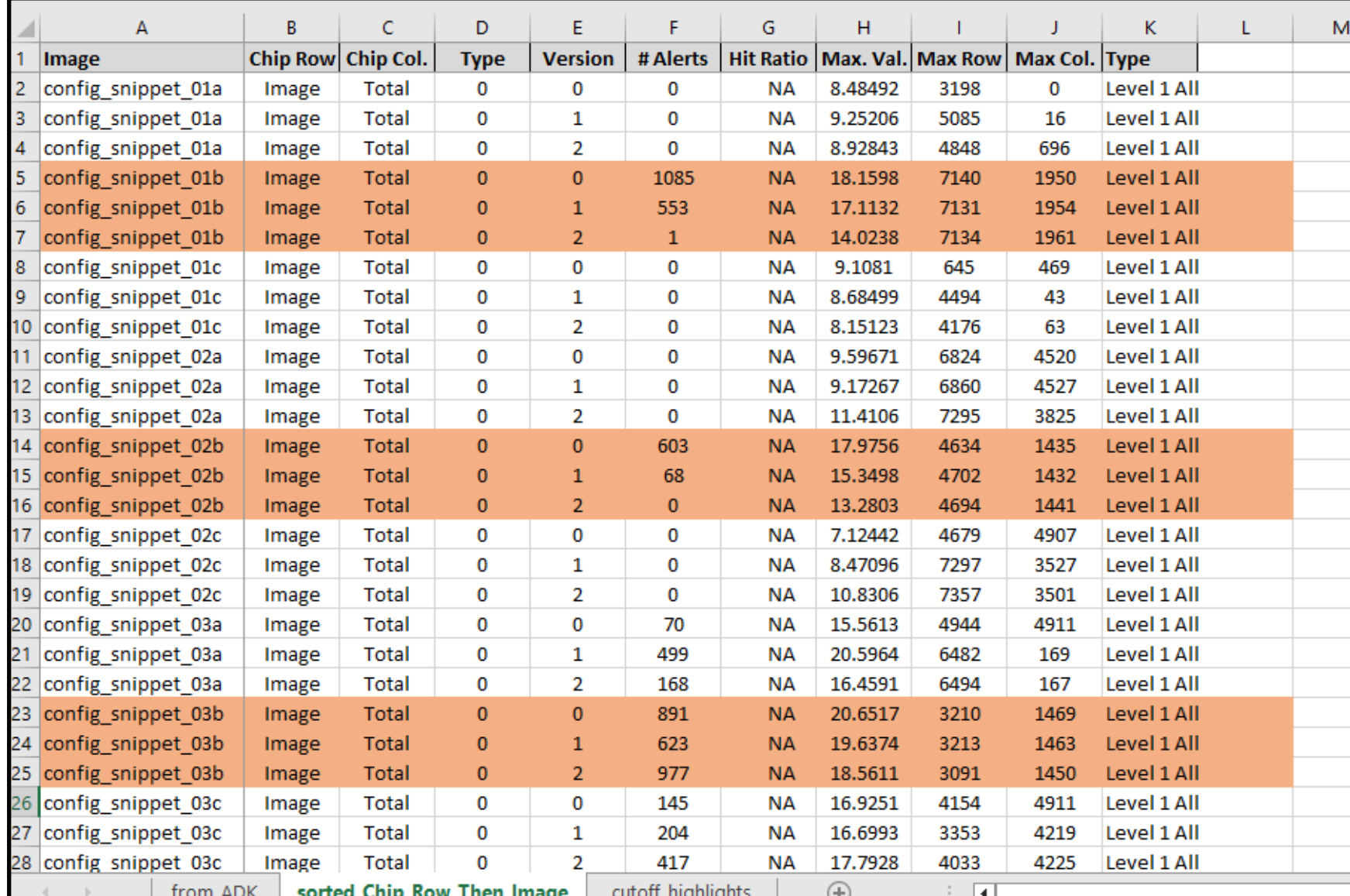

### **Analysis output: level 1 statistics "sorted..." tab chips**

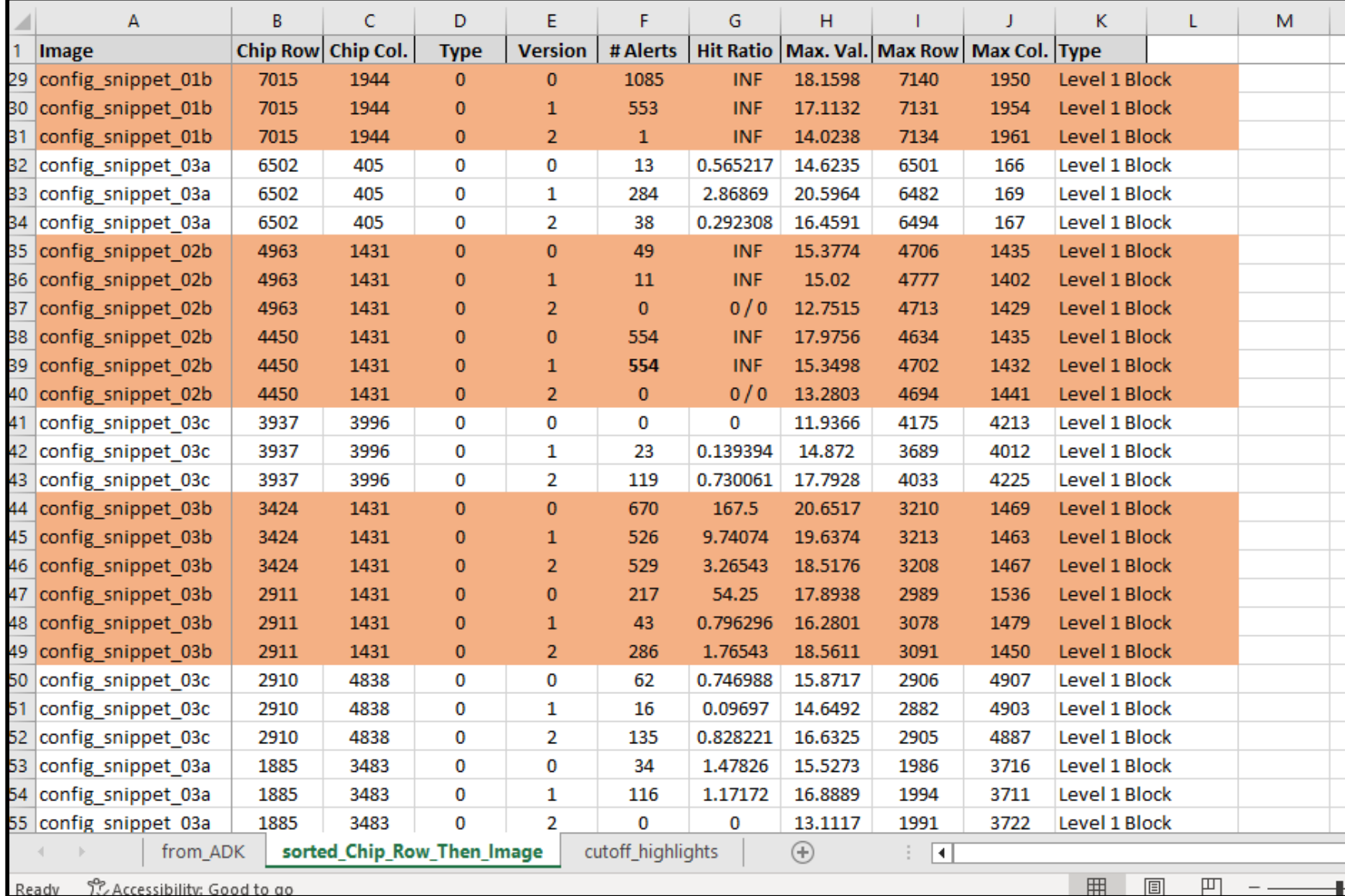

### **Analysis output: level 1 statistics "cutoff..." tab**

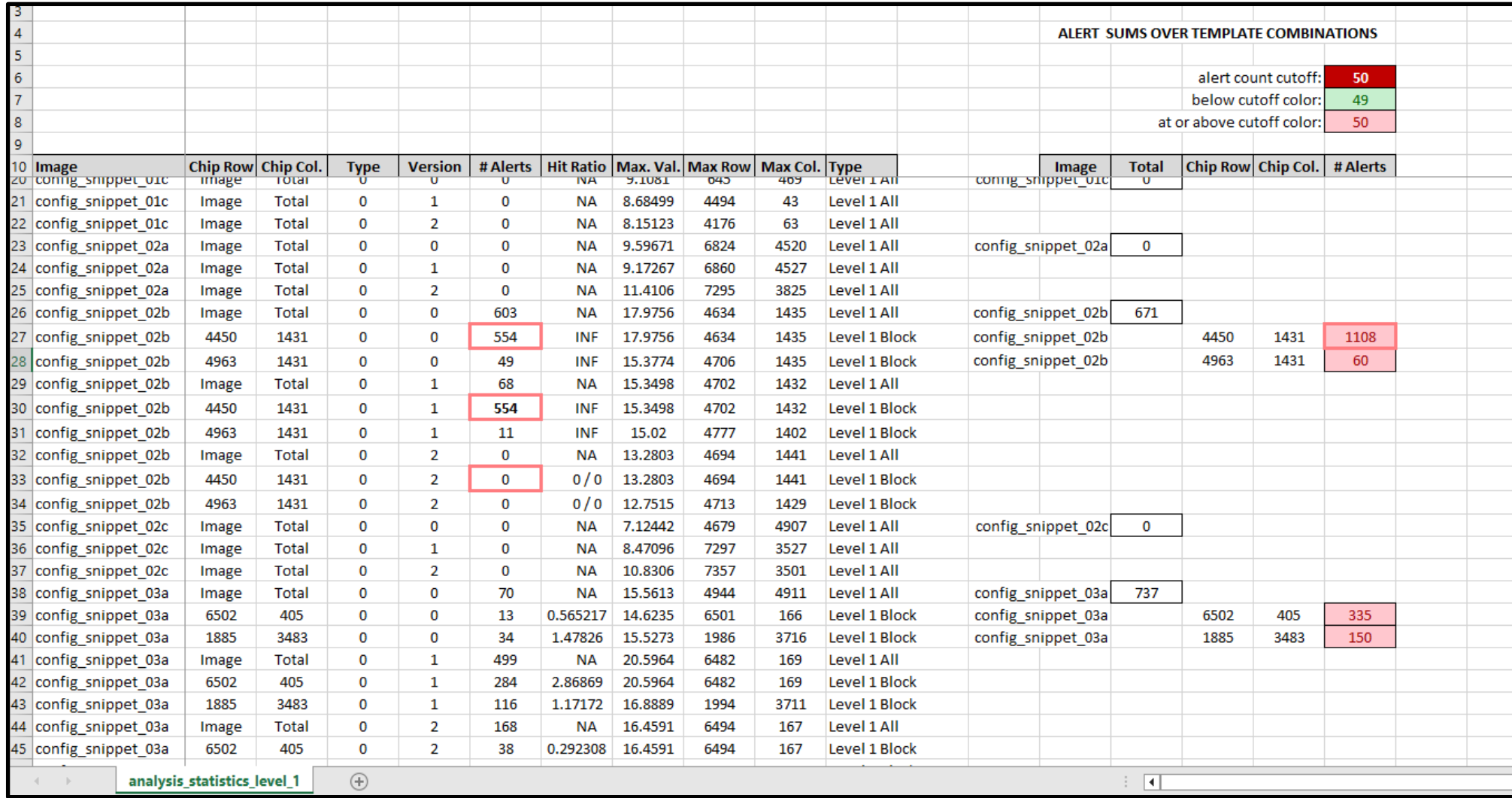

# **Analysis output: level 2 "from\_ADK" tab excerpts**

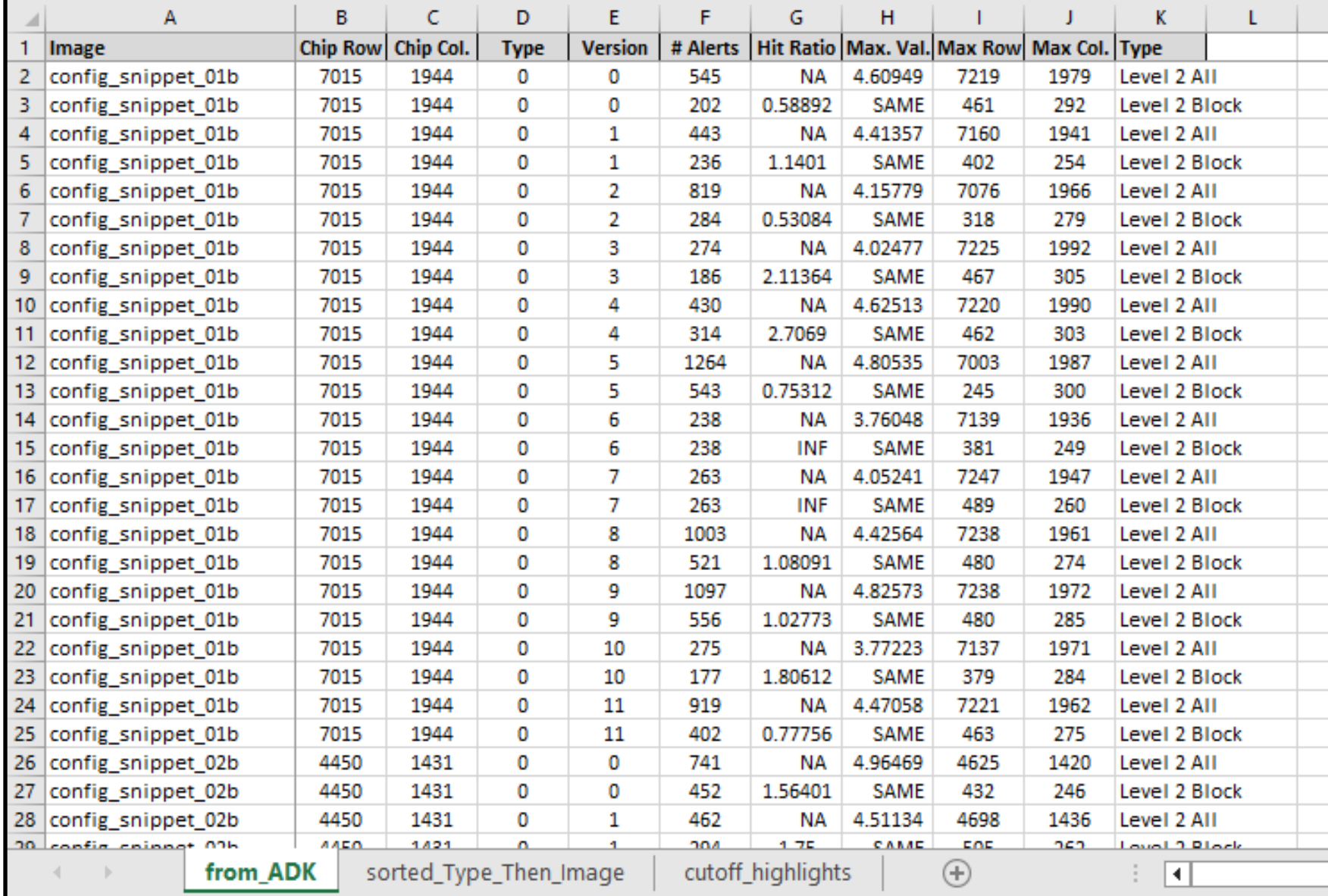

27

## **Analysis output: level 2 "sorted ..." tab "All" excerpts**

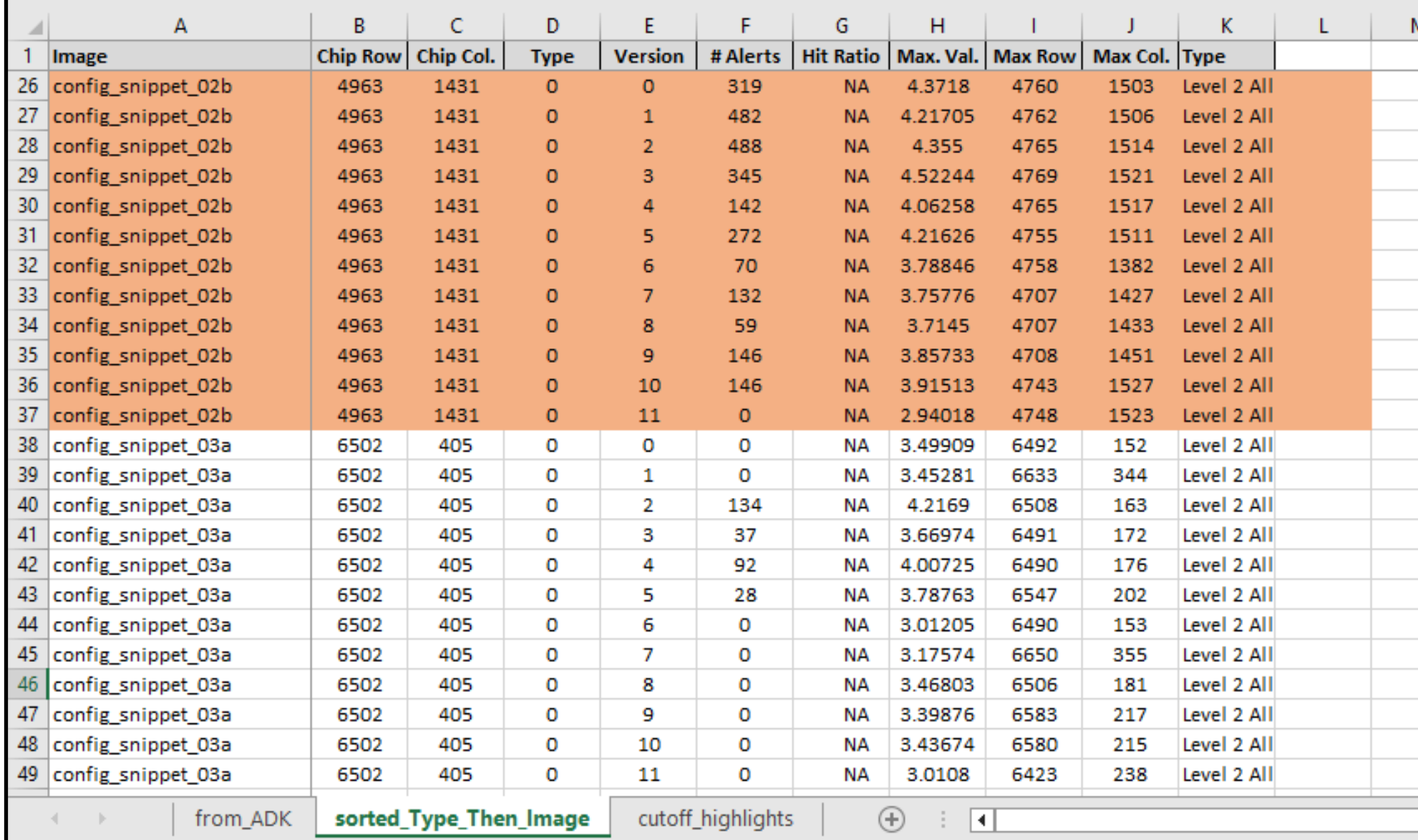

### **Analysis output: level 2 "sorted ..." tab "Block" excerpts**

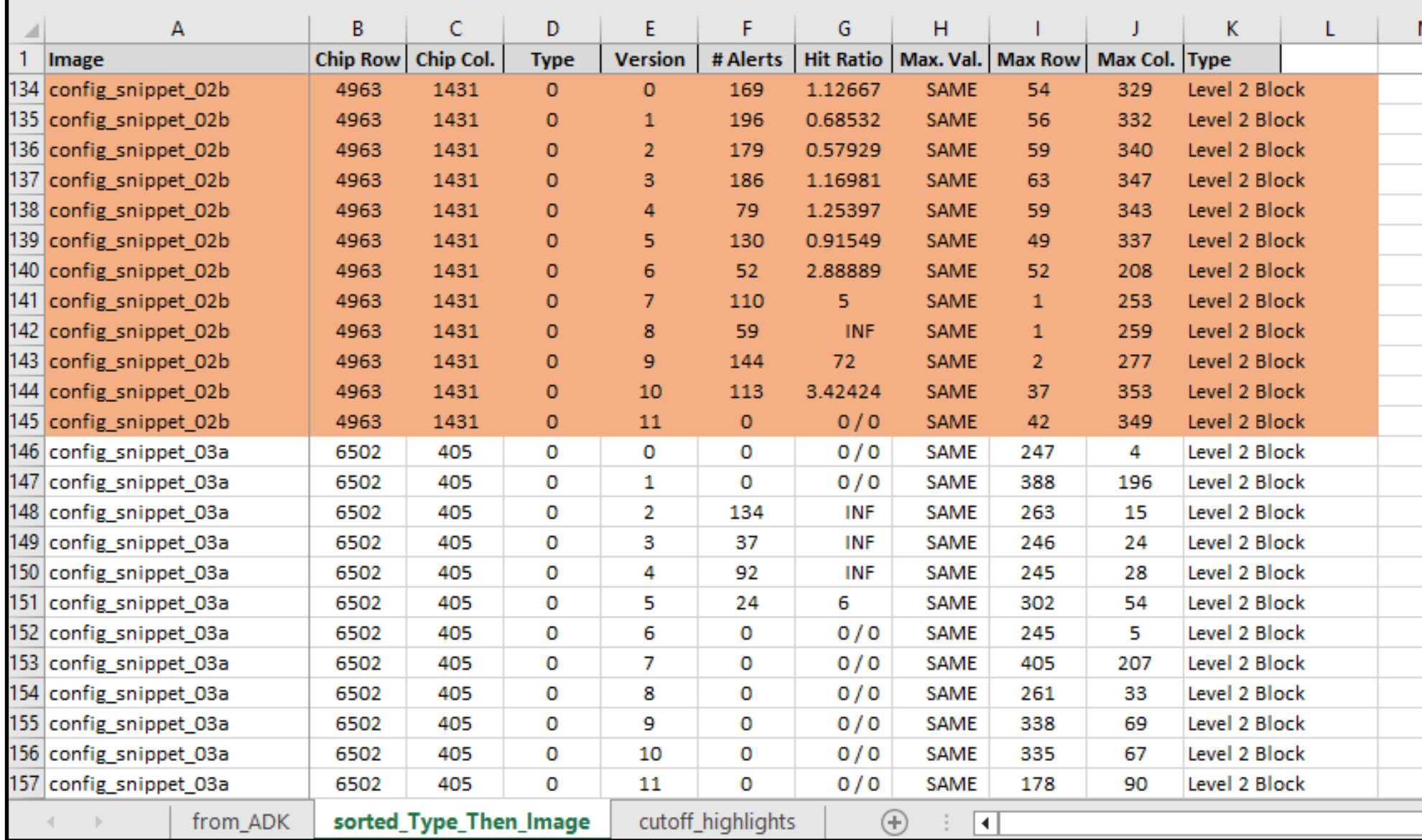

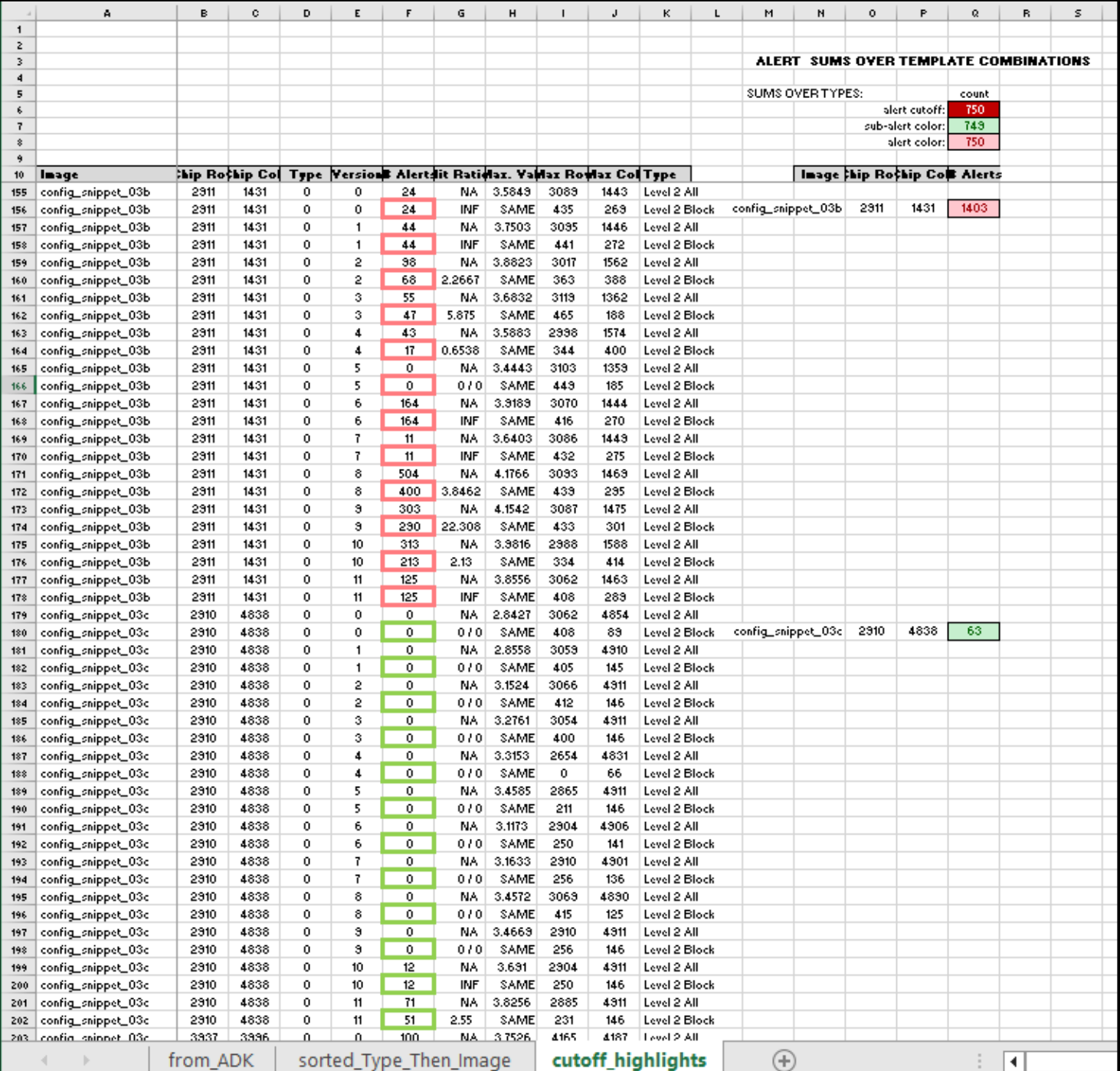

### **Analysis output: level 2 "cutoff\_highlights" tab excerpts**

### **Analysis tools: target chip reorientation**

**Input Chip Reoriented Chip** 

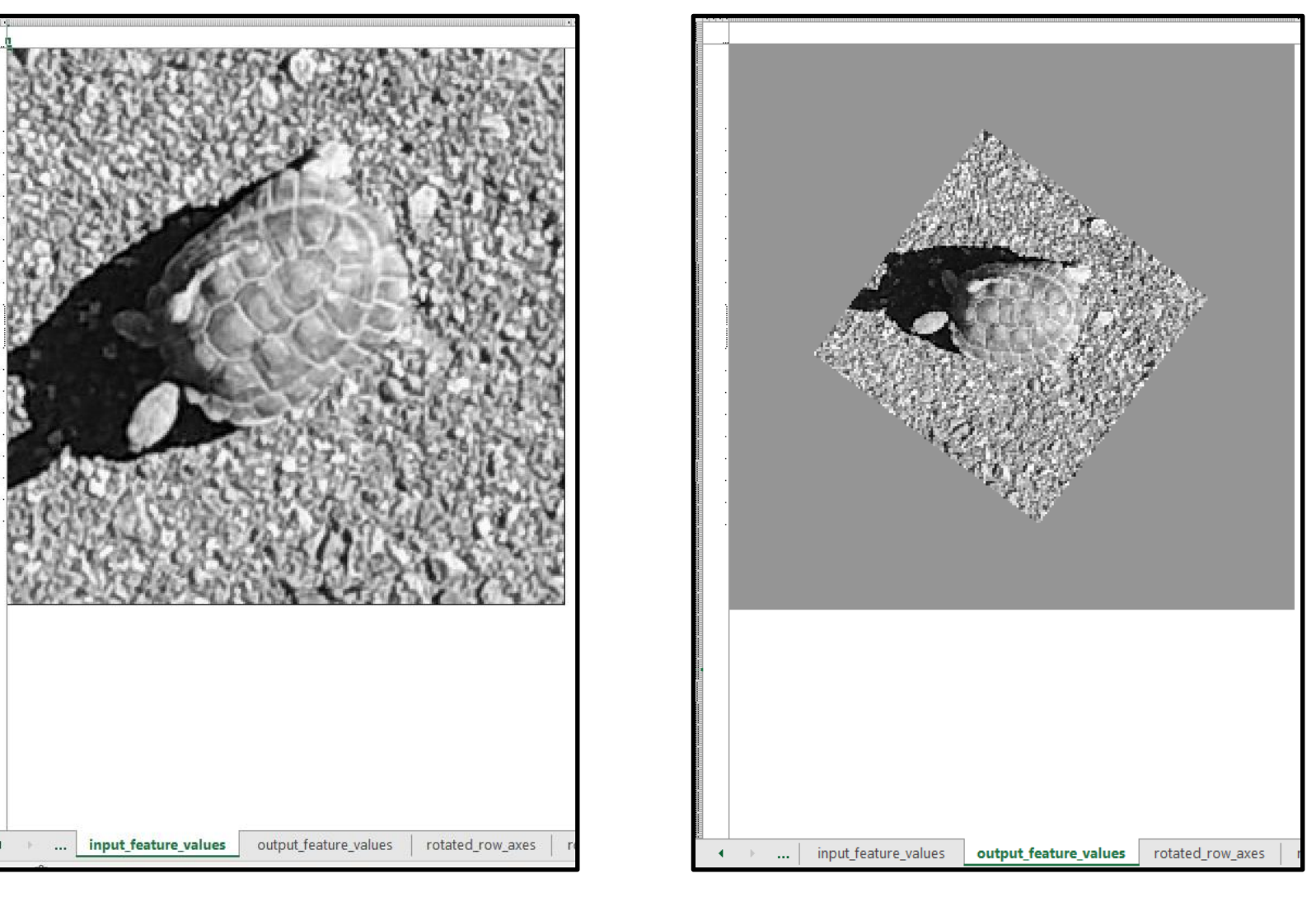

**Example: Scale Factor = 2**  $Rotation = 37^\circ$ 

### **Analysis tools: mask builder**

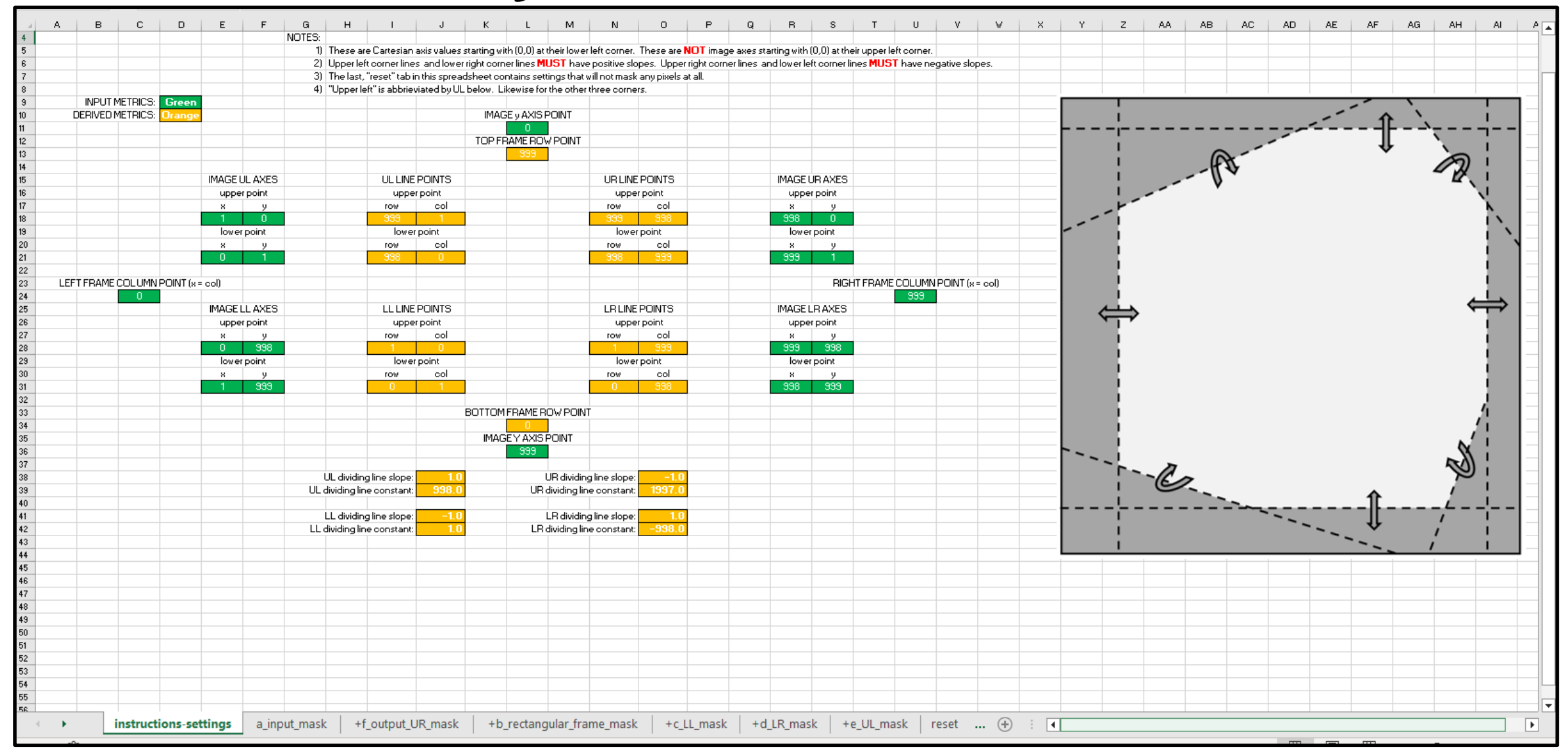

### **Analysis tools: IrfanView**

Ñ

Εi

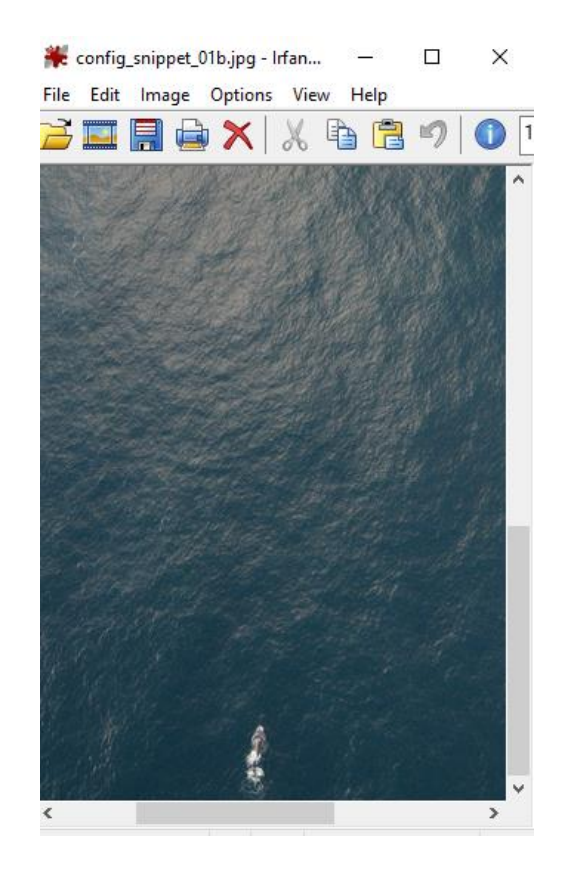

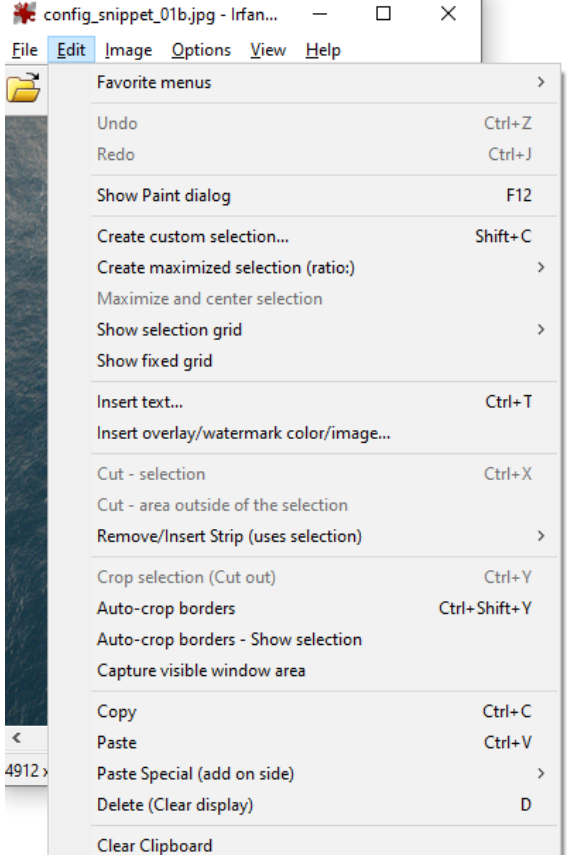

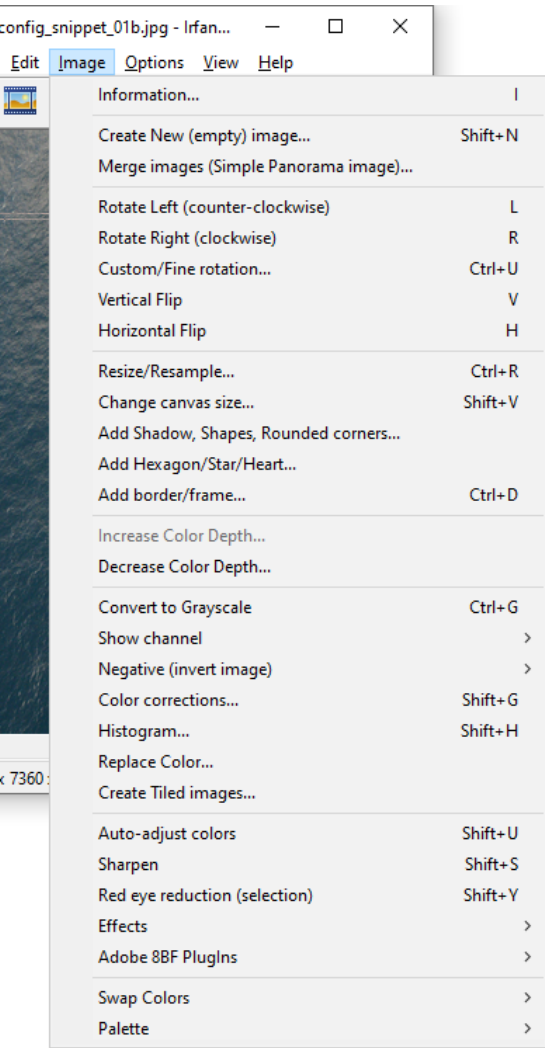

美

Eile

É,

4912

## **Analysis tools: HDFView**

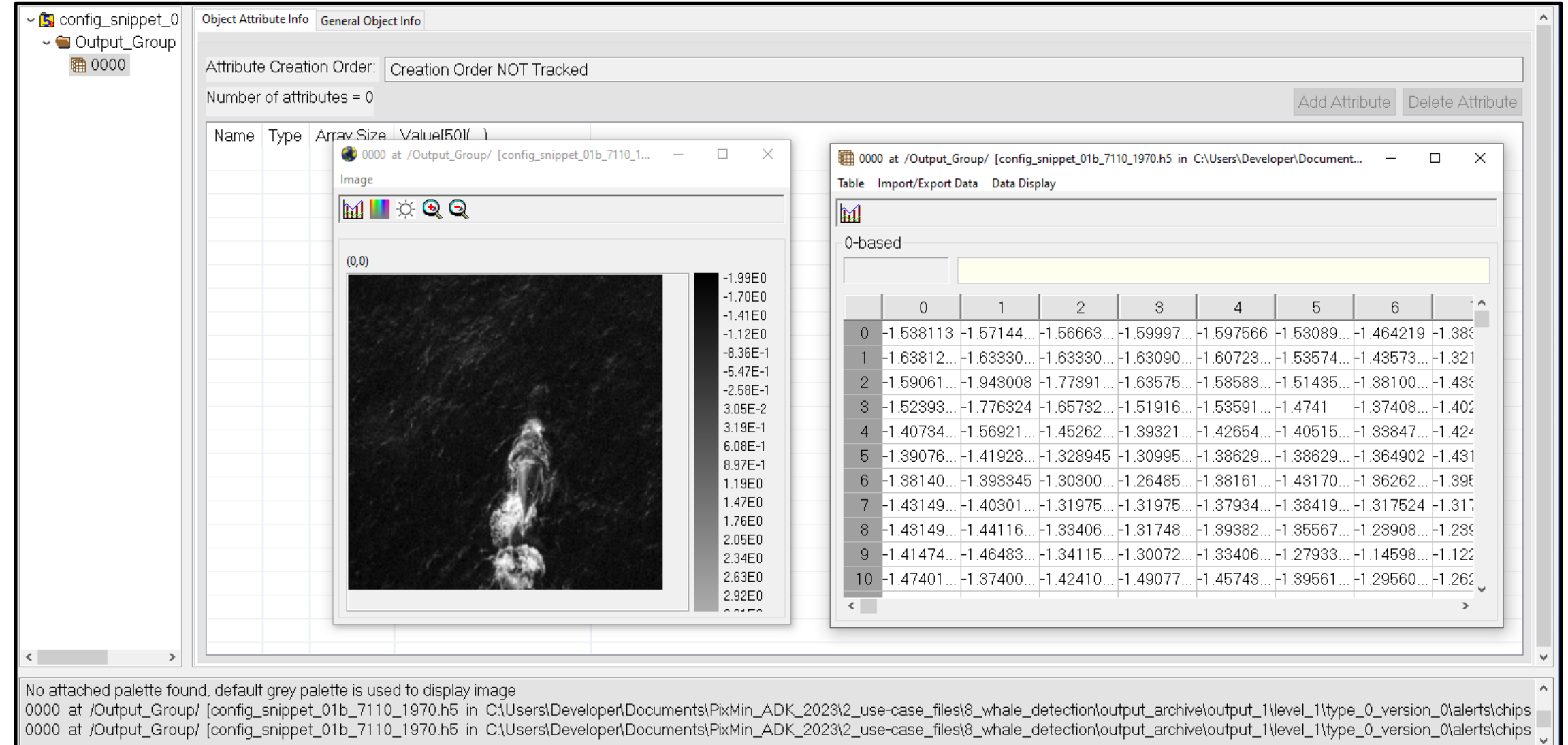

# **Analysis tools: flight plan coverage calculator**

![](_page_34_Figure_1.jpeg)